# **BUKU AJAR RISET DAN OPERASI**

Disusun oleh:

**Rizky Eka Febriansah Bayu Hari Prasojo**

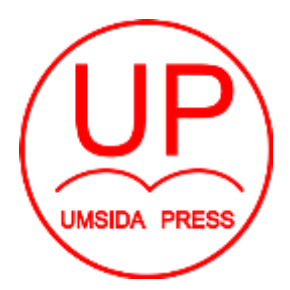

Diterbitkan oleh **UMSIDA PRESS**

Jl. Mojopahit 666 B Sidoarjo ISBN: 978-602-5914-25-6 Copyright©2018. **Authors** All rights reserved

### **BUKU AJAR**

# **RISET DAN OPERASI**

**Penulis :** Rizky Eka Febriansah Bayu Hari Prasojo

**ISBN : 978-602-5914-25-6**

**Editor :** Septi Budi Sartika, M.Pd

M. Tanzil Multazam , S.H., M.Kn.

**Copy Editor :** Fika Megawati, S.Pd., M.Pd.

**Design Sampul dan Tata Letak :** Mochamad Nashrullah, S.Pd

**Penerbit :** UMSIDA Press

**Redaksi :**

Universitas Muhammadiyah Sidoarjo Jl. Mojopahit No 666B Sidoarjo, Jawa TImur

### **Cetakan pertama, Agustus 2018**

© Hak cipta dilindungi undang-undang Dilarang memperbanyak karya tulis ini dengan suatu apapun tanpa ijin tertulis dari penerbit.

#### **KATA PENGANTAR**

Puji syukur kehadirat Allah SWT atas segala anugerah dan rahmat-Nya, sehingga Buku Ajar Riset Operasi untuk Fakultas Ekonomi dan Bisnis Universitas Muhammadiyah ini dapat terselesaikan dengan baik.

Buku Ajar Riset Operasi ini terdiri dari 4 Bab Materi Perkuliahan, yang merupakan satu kesatuan materi yang dipelajari oleh mahasiswa secara menyeluruh dan tak terpisahkan selama satu semester karena merupakan satu kesatuan yang utuh dalam Capaian Kompetensi dari Riset Operasi di Rencana Pembelajaran Semester .

Tujuan diterbitkan buku ajar ini untuk membantu mahasiswa agar dapat menguasai konsep riset operasi dalam ekonomi dan bisnis secara mudah, dan utuh. Di samping itu pula, buku ajar ini dapat digunakan sebagai acuan bagi dosen yang mengampu mata kuliah Riset Operasi. Isi modul ini memuat 5 komponen utama yaitu; Pendahuluan, Penyajian Materi, Rangkuman, Latihan dan Daftar Pustaka. Buku Ajar Matematika Ekonomi dan Bisnis ini diterbitkan oleh Universitas Muhammadiyah Sidoarjo (UMSIDA) Press untuk kalangan sendiri. Buku Ajar ini merupakan buku terbitan edisi pertama yang tentunya masih butuh disempurnakan. Oleh karena itu, saran dan masukan oleh para pengguna sangat kami harapkan untuk kesempurnaan isi buku ajar ini di masa yang akan datang.

Semoga Buku Ajar ini dapat bermanfaat bagi mahasiswa, dosen dan siapa saja yang menggunakannya untuk kemajuan pendidikan di Universitas Muhammadiyah Sidoarjo (UMSIDA) khususnya dan kemajuan pendidikan di Indonesia pada umumnya.

Sidoarjo, Januari 2018

Penulis

## **DAFTAR ISI**

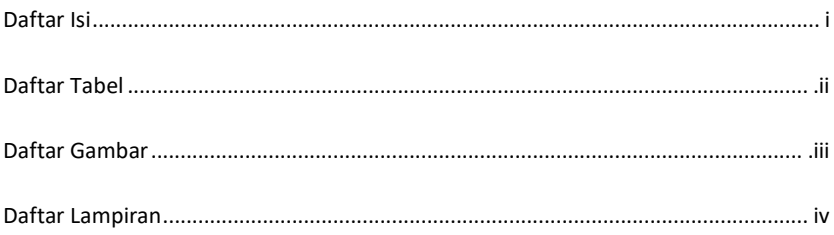

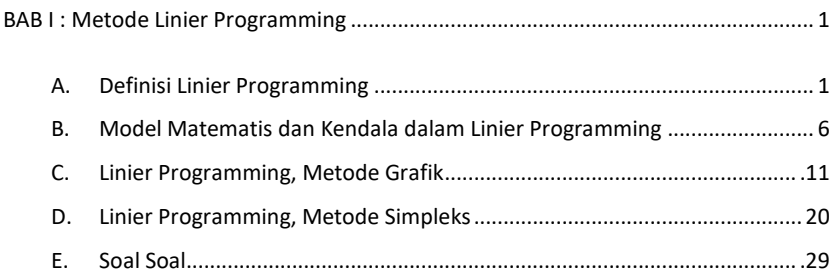

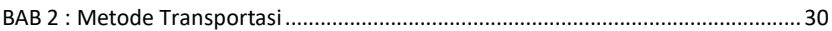

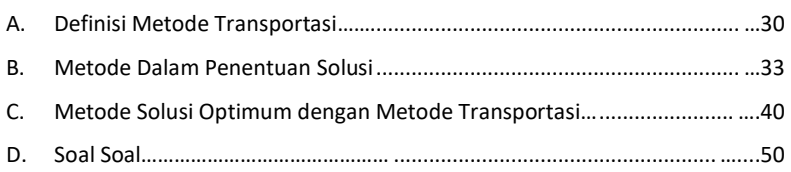

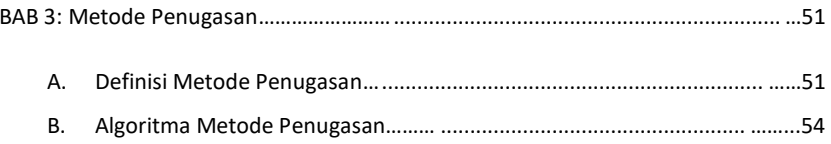

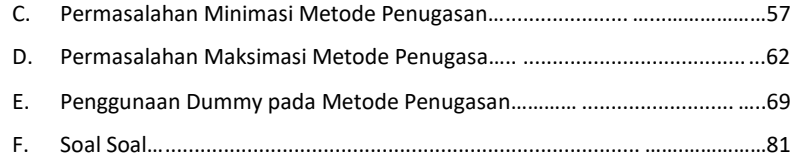

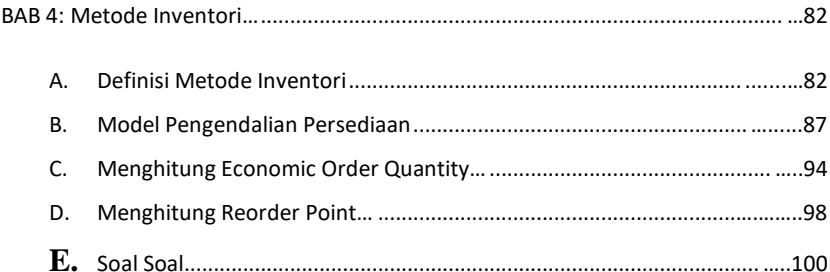

### **Metode Linier Programming**

### **A. Definisi Linier Programming**

Linear programming adalah suatu teknis matematika yang dirancang untuk membantu manajer dalam merencanakan dan membuat keputusan dalain mengalokasikan sumber daya yang terbatas untuk mencapai tujuan perusahaan.

Tujuan perusahaan pada umumnya adalah memaksimalisasi keuntungan, namun karena terbatasnya sumber daya, maka dapat juga perusahaan meminimalkan biaya.

Linear Programming memiliki empat ciri khusus yang melekat, yaitu:

- 1. Penyelesaian masalah mengarah pada pencapaian tujuan maksimisasi atau minimisasi.
- 2. Kendala yang ada membatasi tingkat pencapaian tujuan.
- 3. Ada beberapa alternatif penyelesaian
- 4. Hubungan matematis bersifat linear

Secara teknis, ada lima syarat tambahan dari permasalahan linear programming yang harus diperhatikan yang merupakan asumsi dasar, yaitu:

- 1. *Certainty* (kepastian). Maksudnya adalah fungsi tujuan dan fungsi kendala sudah diketahui dengan pasti dan tidak berubah selama periode analisa.
- 2. *Proportionality* (proporsionalitas). Yaitu adanya proporsionalitas dalam fungsi tujuan dan fimgsi kendala.
- 3. *Additivity* (penambahan). Artinya aktivitas total sama dengan penjumlahan aktivitas individu.
- 4. *Divisibility* (bisa dibagi-bagi). Maksudnya solusi tidak harus merupakan bilangan *integer* (bilangan bulat), tetapi bisa juga berupa pecahan.
- 5. *Non-negative variable* (variabel tidak negatif). Artinya bahwa semua nilai jawaban atau variabel tidak negatif.

Dalam menyelesaikan permasalahan dengan menggunakan Linear Programming, ada dua pendekatan yang bisa digunakan, yaitu metode grafik dan metode simpleks. Metode grafik hanya bisa digunakan lantuk menyelesaikan permasalahan dimana variabel keputusan sama dengan dua. Sedangkan metode simpleks bisa digunakan untuk menyelesaikan permasalahan dimana variabel keputusan dua atau lebih.

Dalam Bab I ini, akan dibahas Linear Programming dengan metode grafik maupun simpleks untuk fungsi tujuan baik maksimum maupun minimum. Dengan mempelajari Linear Programming, diharapkan Anda dapat memahami permasalahan manajemen operasional dan menemukan solusinya secara efektif dan efisien.

Disamping itu, setelah mempelajari buku ini diharapkan Anda dapat:

- 1. Mengenal linear programming sebagai alat pengambilan keputusan
- 2. Merumuskan permasalahan operasi ke dalam bentuk linear programming
- 3. Menyelesaikan permasalahan linear programming dengan grafik/ matematik
- 4. Memahami permasalahan *infeasibility, unboundedness, alternative optima*, dan *redundancy*.

# **B. Model Matematis dan Kendala dalam Linier Programming**

Model matematis pemrograman linier memiliki struktur baku tertentu agar realitas dapat dijelaskan dengan baik oleh model. Struktur model matematis teknik pemrograman linier diawali oleh fungsi matematika yang mencerminkan tujuan model.

Hanya terdapat dua fungsi tujuan dalam LP yaitu:

Maksimumkan  $Z = f(X1, X2, \ldots, Xn)$ 

Minimumkan Z = f (X1, X2, ….., Xn)

Notasi Z digunakan untuk menandai fungsi tujuan, dimana nilai Z tergantung pada nilai X1, X2, ….., Xn yang berfungsi sebagai variabel bebas.

Kendala pada konsep adalah fungsi matematika Linier Programming adalalah faktor yang mengendalikan nilai variabel keputusan. Peranan kendala secara matematis tampak pada tanda kendala. Kendala berupa pembatas dituangkan ke dalam fungsi matematika yang berupa pertidaksamaan dengan tanda ≤.

Kendala yang berupa syarat dituangkan ke dalam fungsi matematika yang berupa pertidaksamaan dengan tanda ≥. Kendala yang berupa keharusan mengendalikan nilai ruas kiri agar nilainya sama dengan nilai ruas kanan digunakan persamaan tanda =

Kapasitas/nilai kendala diletakkan disebelah kanan tanda kendala sehingga dikenal sebagai nilai ruas kanan (Right Hand Side / RHS).

Contoh penggunaan model matematis Linear Programming:

PT Solasido adalah perusahaan yang memproduksi Sutra dan Katun, yaitu bahan baku utama untuk pembuatan produk pakaian jadi. Kedua produk tersebut dihasilkan melalui proses penyulaman dan penjahitan. Proses penyulaman memiliki kapasitas 20 jam sedangkan proses penjahitan 32 jam.

- Setiap ton Sutra memerlukan waktu 2 jam proses penyulaman dan 2 jam proses penjahitan.
- Setiap ton Katun memerlukan waktu 1 jam proses penyulaman dan 3 jam proses penjahitan..

- Terdapat pelanggan yang selalu memesan Katun sebanyak 2 ton.
- Cost Accounting memberi catatan bahwa margin kontribusi per ton Sutra adalah Rp. 40 dan Katun adalah Rp. 30

Penyelesaiannya adalah sebagai berikut:

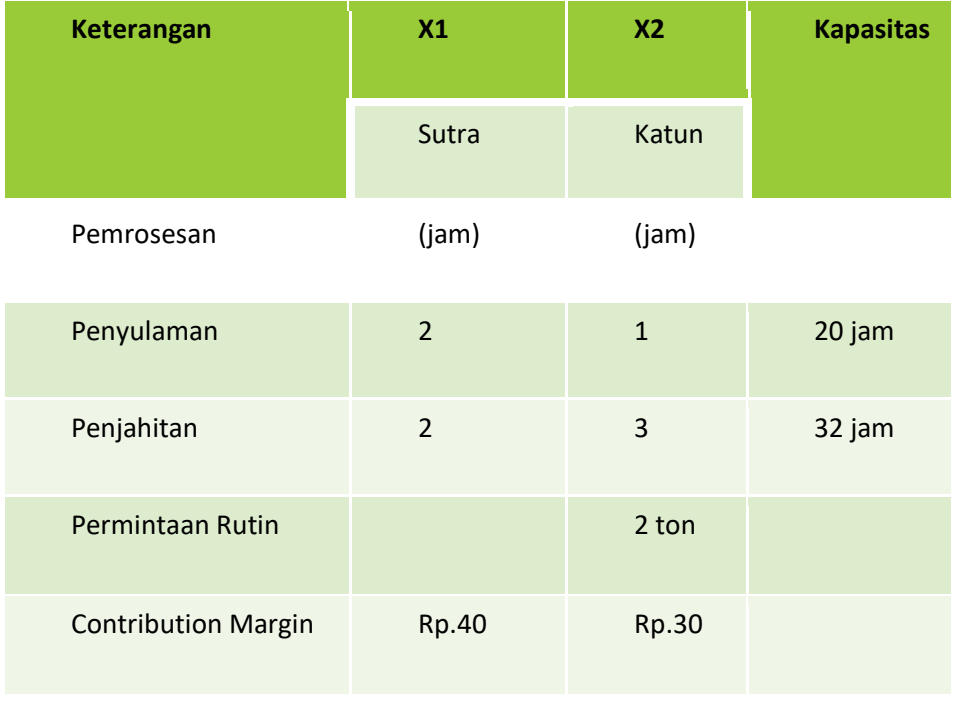

Matriks kasus PT. Solasido

### Model Matematis PT. Solasido

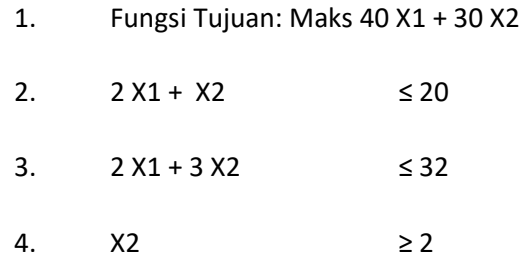

Interpretasi dari model matematis:

- 1) Fungsi Tujuan: Maks 40 X1 + 30 X2
	- a. Pada kasus PT. Solasido kita ingin mencari nilai variabel keputusan X1 dan X2, yaitu variabel yang mewakili jumlah produksi Sutra dan Katun, yang akan memaksimumkan fungsi tujuan.
	- b. Dalam kasus ini, fungsi tujuan mencerminkan tujuan keinginan memaksimumkan fungsi *contribution margin total.*
	- c. semakin besar nilai X1 dan X2 semakin besar kontribusi total.
	- d. Namun usaha untuk membuat nilai fungsi tujuan semakin besar dihambat oleh empat macam kendala yang ada
- 2)  $2 X1 + X2 \leq 20$ 
	- a. Kendala pertama yang terletak pada baris 2 adalah kendala penyulaman.
	- b. Kapasitas yang tersedia hanya 20 jam dan waktu yang dibutuhkan untuk penyulaman setiap ton Sutra dan Katun adalah 2 jam dan 1 jam.
	- c. Berapapun nilai X1 dan X2 tidak boleh membuat nilai ruas kiri lebih besar dari 20.
	- d. Disini RHS menjadi pembatas untuk penyulaman sebanyak mungkin X1 dan X2. Oleh karena itu, tanda kendala ≤ digunakan pada kendala ini.
- 3)  $2 X1 + 3 X2 \leq 32$ 
	- a. Kendala kedua yang terletak pada garis 3 adalah kendala penjahitan yang memiliki kapasitas 32 jam.
	- b. Waktu yang dibutuhkan untuk menjahitkan setiap ton Sutra dan Katun adalah 2 jam dan 3 jam maka berapapun nilai X1 dan X2 tidak boleh membuat nilai ruas kiri lebih besar dari 32
- 4)  $X2$  ≥ 2
	- a. Kendala ketiga yang terletak pada baris 4 adalah kendala permintaan Katun.
	- b. Karena Katun secara rutin telah dipesan 2 ton maka jelas Katun harus diproduksi paling sedikit 2 ton atau  $X2 > 2$ .

### **C. Linier Programming, Metode Grafik**

Metode grafik hanya bisa digunakan untuk menyelesaikan permasalahan dimana hanya terdapat dua variabel keputusan. Untuk menyelesaikan permasalahan tersebut, langkah pertama yang harus dilakukan adalah memformulasikan permasalahan yang ada ke dalam bentuk Linear Programming (LP). Langkah-langkah dalam formulasi permasalahan adalah :

- 1. Pahamilah secara menyeluruh permasalahan manajerial yang dihadapi
- 2. Identifikasikan tujuan dan kendalanya
- 3. Definisikan variabel keputusannya
- 4. Gunakan variabel keputusan untuk merumuskan fungsi tujuan dan fungsi kendala secaramatematis.

Sebagai contoh dalam memformulasikan permasalahan, berikut ini akan dibahas perusahaan Krisna Furniture yang akan membuat meja dan kursi.

Keuntungan yang diperoleh dari satu unit meja adalah \$7, sedang keuntungan yang diperoleh dari satu unit kursi adalah \$5,-. Namun untuk meraih keuntungan tersebut Krisna Furniture menghadapi kendala keterbatasan jam kerja.

- Untuk pembuatan 1 unit meja dia memerlukan 4 jam kerja. Untuk pembuatan 1 unit kursi dia membutuhkan 3 jam kerja.
- Untuk pengecatan 1 unit meja dibutuhkan 2 jam kerja, dan untuk pengecatan 1 unit kursi dibutuhkan 1 jam kerja.
- Jumlah jam kerja yang tersedia untuk pembuatan meja dan kursi adalah 240 jam per minggu sedang jumlah jam kerja untuk pengecatan adalah 100 jam per minggu.

Berapa jumlah meja dan kursi yang sebaiknya diproduksi agar keuntungan perusahaan maksimum?

# Matriks PT Krishna Furniture:

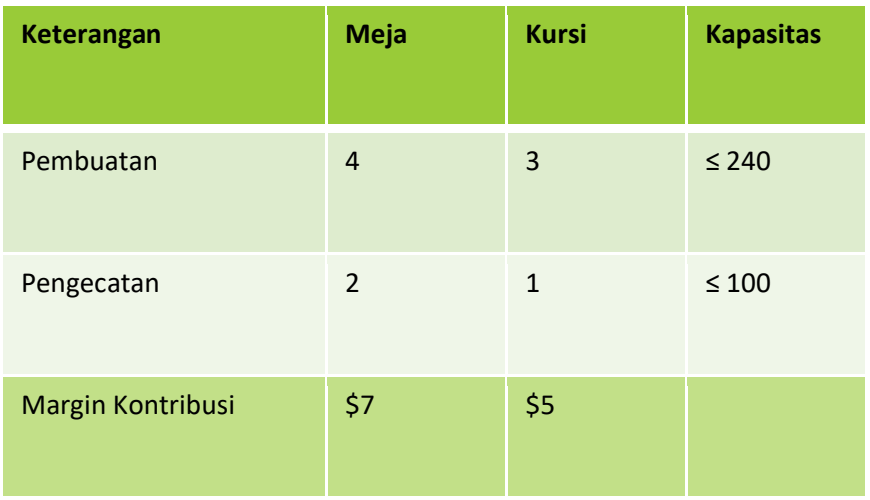

Model Matematis PT. Khrisna Furniture:

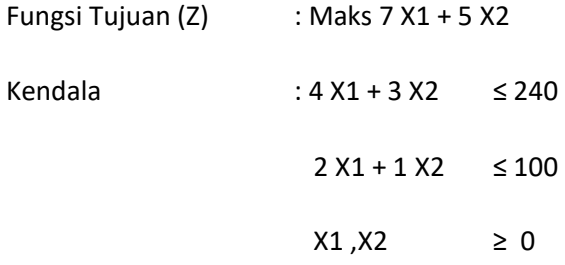

Interpretasi Model Matematis PT. Khrisna Furniture:

1) Maksimisasi  $Z = 7 X1 + 5 X2$ 

a. Fungsi tujuan perusahaan adalah maksimisasi keuntungan, sehingga kita dapat menuliskan fungsi tujuan sebagai berikut:

 **P = (\$7 x jumlah meja + (\$5 x jumlah kursi yang diproduksi) yang diproduksi)** 

2)  $4 X1 + 3 X2 \le 240$ 

- a. Kendala yang pertama adalah waktu yang tersedia di departemen pembuatan.
- b. Total waktu yang diperlukan untuk pembuatan X1 (meja) dimana untuk membuat satu unit meja diperlukan waktu 4 jam kerja dan untuk pembuatan X2 (kursi) dimana untuk membuat satu unit kursi diperlukan waktu 3 jam kerja adalah 240 jam.
- 3)  $2 X1 + 1 X2 \le 100$ 
	- a. Seperti halnya pada kendala yang pertama, maka pada kendala kedua dapat diketahui bahwa total waktu yang diperlukan untuk pengecatan X1 (meja) dimana untuk mengecat satu unit meja diperlukan waktu 2 jam kerja dan untuk pembuatan X2 (kursi) dimana untuk mengecat

satu unit kursi dibutuhkan waktu 1 jam kerja adalah 100 jam.

4)  $X1.X2 \ge 0$ 

- a. Salah satu syarat yang harus dipenuhi dalam Linear Programming adalah asumsi nilai X1 dan X2 tidak negatif. Artinya bahwa:
	- i. X1 ≥ 0 (jumlah meja yang diproduksi adalah lebih besar atau sama dengan nol)
	- ii. X2 ≥ 0 (jumlah kursi yang diproduksi adalah lebih besar atau sama dengan nol)

Kasus Krisna Furniture tersebut akan kita selesaikan dengan metode grafik. Keterbatasan metode grafik adalah bahwa hanya tersedia dua sumbu ordinat, sehingga tidak bisa digunakan untuk menyelesaikan kasus yang lebih dari dua variabel keputusan.

Langkah pertama dalam penyelesaian dengan metode grafik adalah menggambarkan fungsi kendalanya. Untuk menggambarkan kendala pertama secara grafik, kita harus merubah tanda pertidaksamaan menjadi tanda persamaan seperti berikut:

$$
4 X1 + 3 X2 = 240
$$

Sebagaimana halnya yang sudah kita pelajari dalam matematika bisnis, bahwa untuk menggambarkan fungsi linear yang tidak lain merupakan garis lurus, maka kita akan mencari titik potong garis tersebut dengan kedua sumbu.

Suatu garis akan memotong salah satu sumbu apabila nilai variabel yang lain sama dengan nol. Dengan demikian kendala pertama akan memotong X1, pada saat X2 = 0, demikian juga kendala ini akan memotong X2, pada saat X1 = 0.

Kendala I: 4 X1 + 3 X2 = 240

• memotong sumbu X1 pada saat  $X2 = 0$ 

 $4 X1 + 0 = 240$ 

 $X1 = 240/4$ 

 $X1 = 60.$ 

• memotong sumbu X2 pada saat  $X1 = 0$ 

 $0 + 3 X2 = 240$ 

 $X2 = 240/3$ 

 $X2 = 80$ 

Kendala I memotong sumbu X1 pada titik (60, 0) dan memotong sumbu X2 pada titik (0, 80).

Kendala II: 2 X1 + 1 X2 = 100

• memotong sumbu  $X1$  pada saat  $X2 = 0$  $2 X1 + 0 = 100$  $X1 = 100/2$  $X1 = 50$ • memotong sumbu X2 pada saat X1 =0  $0 + 1 X2 = 100$  $X1 = 100/1$  $X2 = 100$ 

Kendala II memotong sumbu X1 pada titik (50, 0) dan memotong sumbu X2 pada titik (0, 100).

Titik potong dari kedua kendala bisa dicari dengan cara substitusi atau eliminasi :

$$
2 X1 + 1 X2 = 100
$$

$$
X2 = 100 - 2 \times 1
$$
\n
$$
4 \times 1 + 3 \times 2 = 240
$$
\n
$$
4 \times 1 + 3 (100 - 2 \times 1) = 240
$$
\n
$$
4 \times 1 + 300 - 6 \times 1 = 240
$$
\n
$$
-2 \times 1 = 240 - 300
$$
\n
$$
-2 \times 1 = -60
$$
\n
$$
X1 = -60/-2 = 30.
$$
\n
$$
X2 = 100 - 2 \times 1
$$
\n
$$
X2 = 100 - 2 \times 30
$$
\n
$$
X2 = 100 - 60
$$

 $X2 = 40$ 

Sehingga kedua kendala akan saling berpotongan pada titik (30, 40).

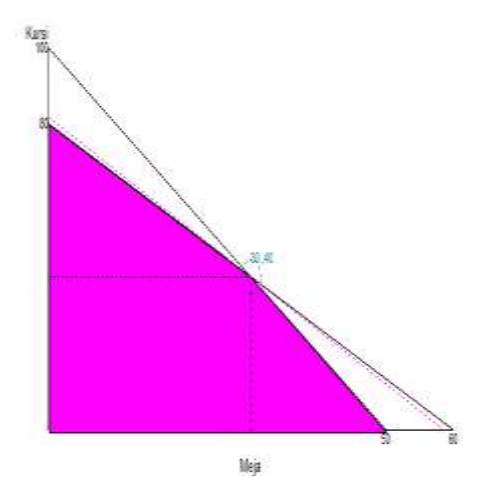

*Gambar 1 Grafik Linear Programing PT. Krishna Furniture*

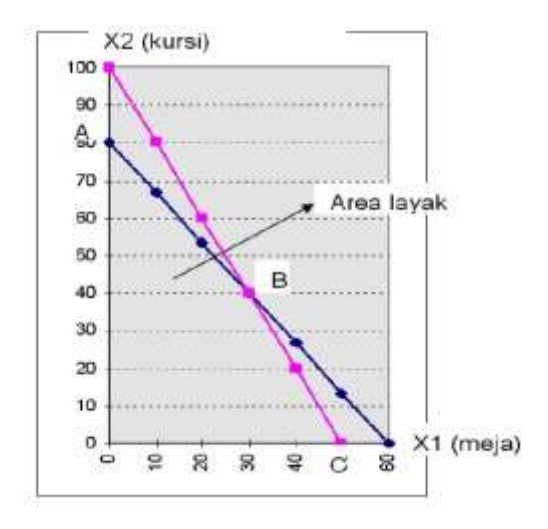

*Gambar 2 Feasible Area* 

### **D. Linier Programming, Metode Simpleks**

Metode grafik tidak dapat menyelesaikan persoalan linear program yang memilki variabel keputusan yang cukup besar atau lebih dari dua, maka untuk menyelesaikannya digunakan Metode Simpleks.

Metode simpleks merupakan salah satu teknik penentuan solusi optimal yang digunakan dalam pemograman linear. Penentuan solusi optimal dilakukan dengan memeriksa titik ekstrim satu per satu dengan cara perhitungan iterative sehingga penentuan solusi optimal dengan simpleks dilakukan dengan tahap demi tahap yang disebut iterasi.

Algoritma dalam metode simpleks:

- 1) Merubah fungsi tujuan dan batasan-batasan
- 2) Menyusun persamaan-persamaan di dalam tabel
- 3) Memilih KOLOM KUNCI
- 4) Memilih BARIS KUNCI
- 5) Merubah nilai-nilai BARIS KUNCI
- 6) Merubah nilai-nilai selain pada BARIS KUNCI
- 7) Melanjutkan perbaikan perbaikan / perubahan perubahan.

Sebagai contoh, misalkan pada sebuah perusahaan dagang, terdapat model matematis sebagai berikut:

Maksimasi  $Z = 3 X1 + 5 X2$ 

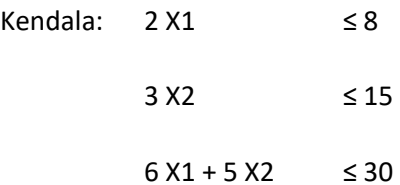

Untuk menggunakan metode simpleks, maka fungsi tujuan diubah menjadi fungsi implisit. Misal:

$$
Z = 3 X1 + 5 X2
$$

diubah menjadi:

 $Z - 3X1 - 5X2 = 0$ 

Pada bentuk standar, semua batasan mempunyai tanda ≤. Pertidaksamaan tersebut harus diubah menjadi persamaan. Caranya dengan menambah *SLACK VARIABLE* (variabel tambahan yang mewakili tingkat pengangguran atau kapasitas yang mempunyai batasan)

Variabel *Slack* ini adalah Xn+1, Xn+2,…,Xn+m

Fungsi Batasan:

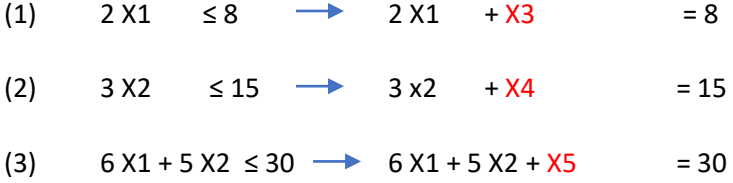

Formulasi matematisnya:

Fungsi Tujuan: Maks Z – 3 X1 – 5 X2

Batasan:

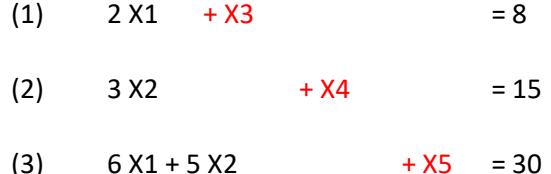

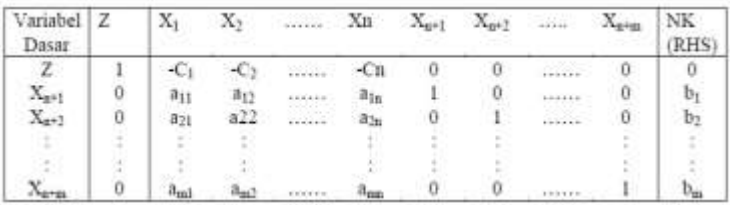

NK (RHS) : Nilai Kanan persamaan, yaitu nilai di belakang tanda =

Variabel dasar: variabel yang nilainya sama dengan sisi kanan dari persamaan. Pada persamaan 2  $X_1 + X_3 = 8$ , jika belum ada kegiatan apa-apa, berarti nilai  $X_1 = 0$ , dan semua kapasitas masih menganggur, maka pengangguran ada 8 satuan (nilai sisi kanan) atau milai  $X_3 = 8$ 

Pada tabel tersebut nilai variabel dasar (X1,X1,X5) pada fungsi tujuan harus 0, dan nilainya pada batasan-batasan bertanda positif.

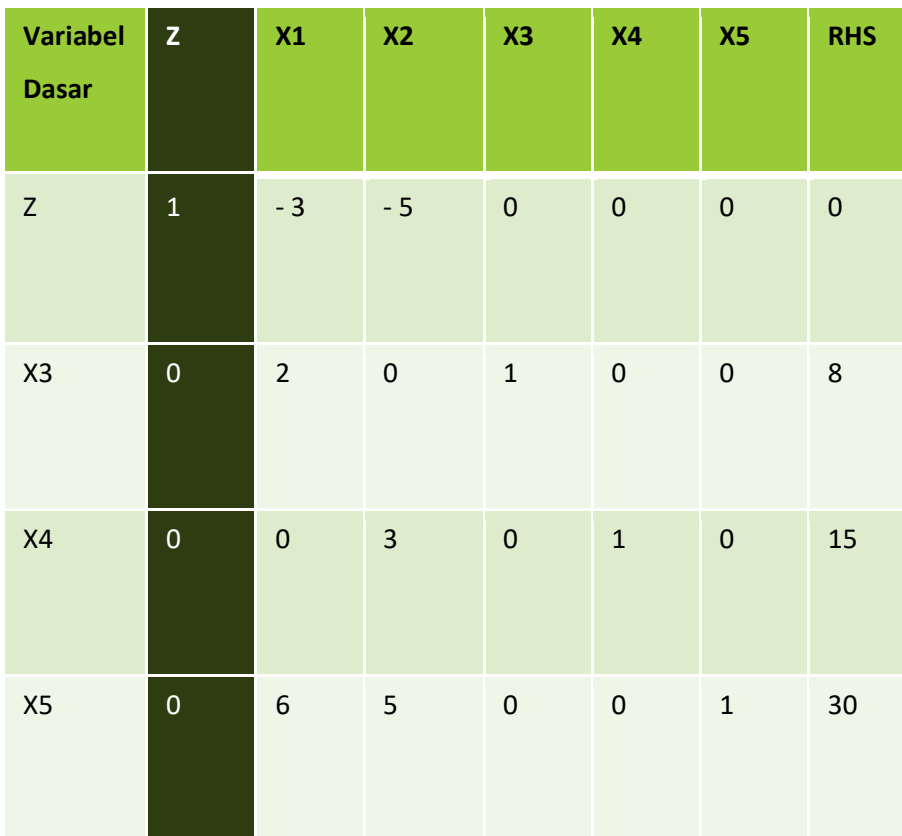

Menyusun persamaan dalam tabel:

Langkah selanjutnya adalah memilih kolom kunci

• KOLOM KUNCI adalah kolom yang merupakan dasar untuk merubah tabel di atas.

- KOLOM KUNCI adalah Kolom yang mempunyai nilai pada baris fungsi tujuan bernilai NEGATIF TERBESAR
- Kalau suatu tabel sudah tidak memiliki nilai negatif pada baris fungsi TUJUAN, berarti tabel itu tidak bisa dioptimalkan lagi (sudah optimal)

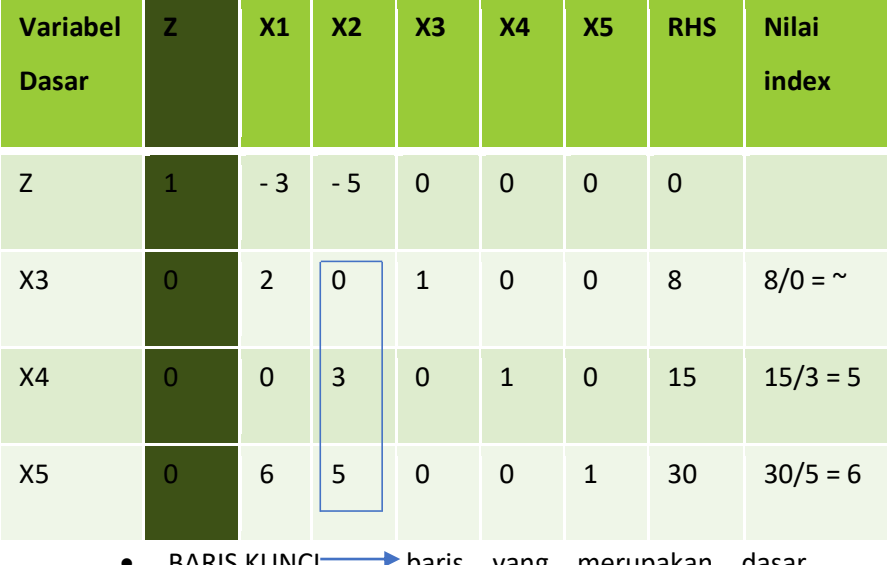

- BARIS KUNCI baris yang merupakan dasar untuk merubah tabel.
- Perlu dicari nilai INDEX Membagi nilai-nilai pada kolom NK (RHS) dengan nilai yang sebaris pada kolom kunci (lihat kolom "keterangan" pada tabel 2)

• 
$$
INDEX = \frac{Nilai\,Kolom\,RHS}{Milai\,Kolom\,Kunci}
$$

- Pilih baris yang mempunyai INDEX POSITIF TERKECIL Batasan 2 yang terpilih sebagai BARIS KUNCI  $\overline{\phantom{0}}$
- Nilai yang masuk dalam KOLOM KUNCI dan BARIS KUNCI disebut ANGKA KUNCI.

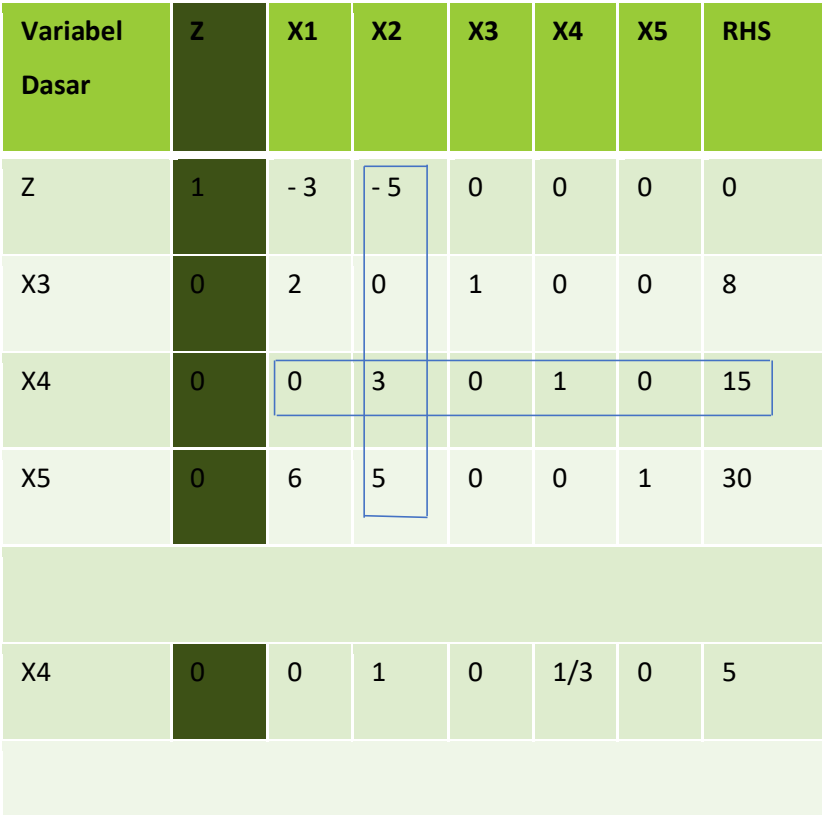

- Nilai BARIS KUNCI yang baru diubah dengan cara membaginya dengan ANGKA KUNCI, seperti pada tabel di atas.
- Setelah baris kunci yang baru ditemukan, selanjutnya adalah merubah nilai lain yang terdapat di tabel.

Berikutnya, hal yang harus dilakukan adalah merubah nilai selain baris kunci. Hal tersebut dilakukan dengan rumus:

> BARIS BARU = BARIS LAMA – [(KOEFISIEN PADA KOLOM KUNCI) X NILAI BARU BARIS KUNCI]

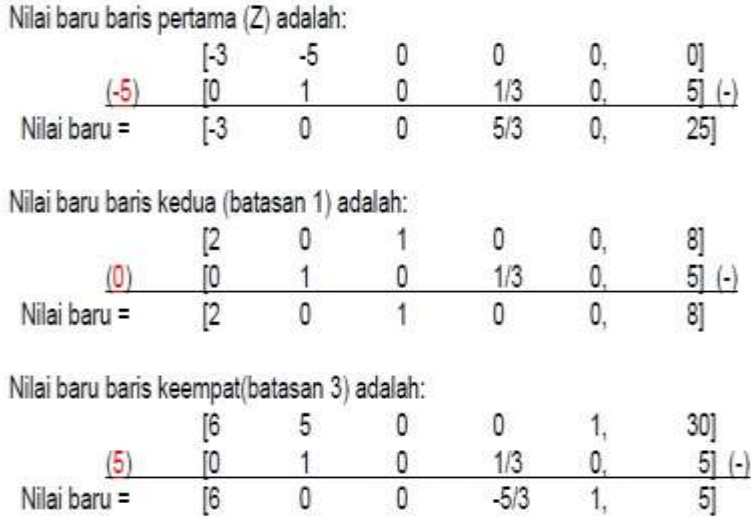

Nilai-nilai baru di atas digunakan untuk melengkapi isi tabel bagian bawah, sehingga hasilnya terlihat seperti tabel berikut:

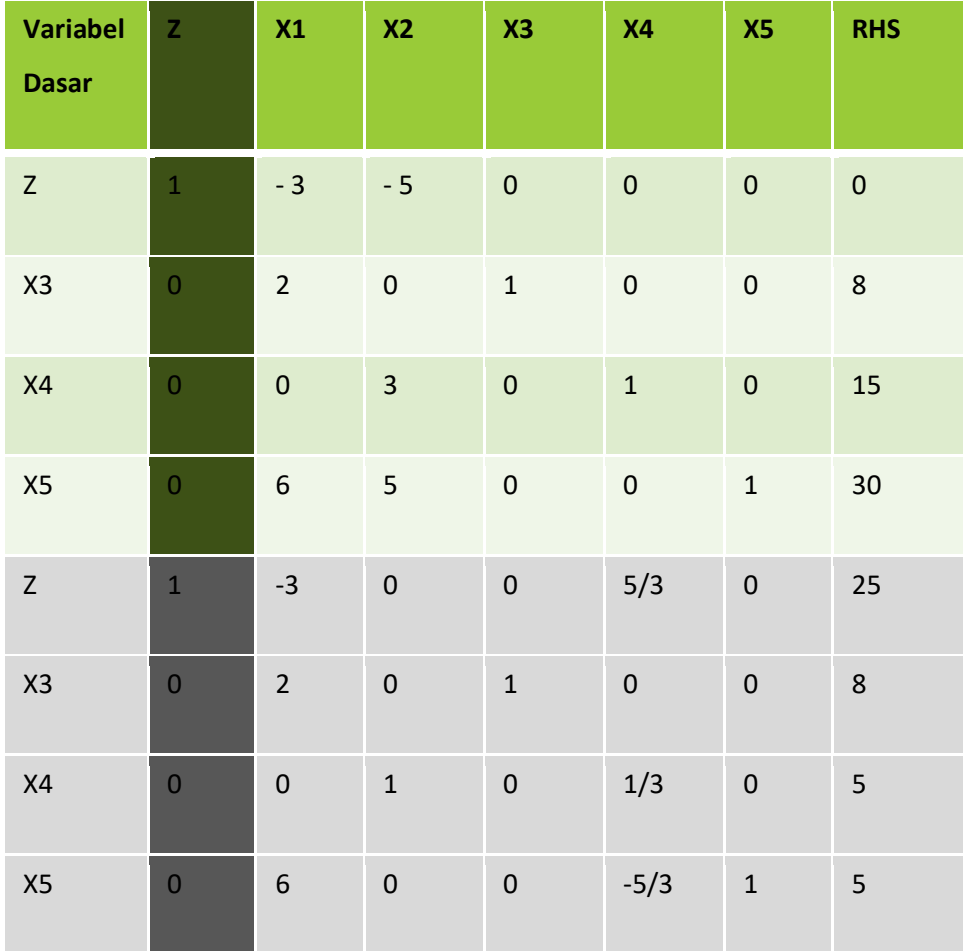

Langkah-langkah perbaikan (langkah 3 sampai 6) dilakukan untuk memperbaiki tabel. Perubahan baru berhenti setelah pada baris pertama (fungsi tujuan) tidak ada yang bernilai negatif.

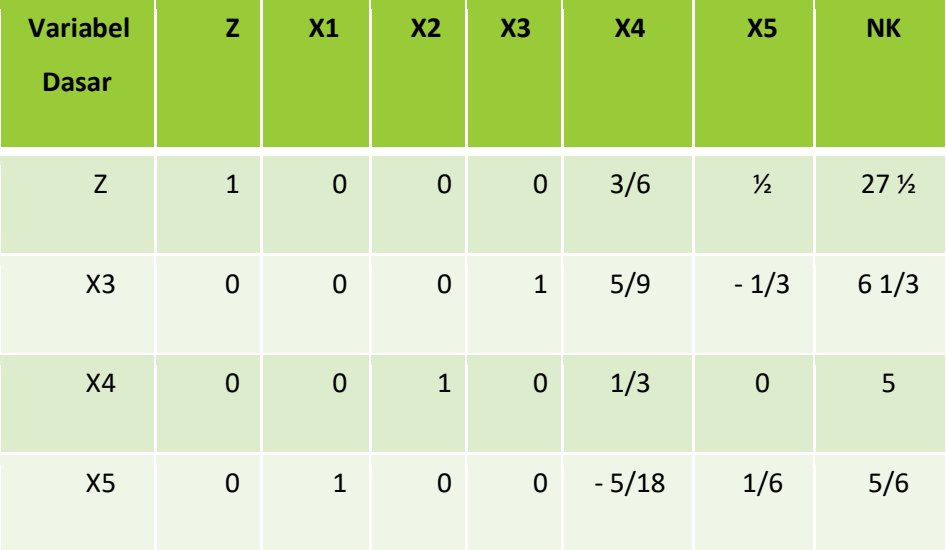

Bila dilihat dari baris pertama (Z) pada tabel di atas tidak ada lagi yang bernilai negatif, semuanya positif. Berbarti tabel diatas tidak dapat dioptimalkan lagi sehingga hasil dari tabel tersebut sudah merupakan hasil optimal.

### **E. Soal Soal**

1. Gunakan metode grafik untuk menghitun model matematis di bawah ini!

Fungsi Tujuan (Z) :

minimasi 200 X1 + 160 X2

Fungsi Pembatas:

 $3 X1 + 4 X2 \ge 12$  $5 X1 + 1 X2 \geq 8$ 

2. Gunakan metode simpleks untuk menghitung model matematis di bawah ini!

Fungsi Tujuan :

Maksimumkan:  $Z=15X_1 + 10X_2$ 

Fungsi Pembatas :

1. Bahan A :  $1 X_1 + 1 X_2 \le 600$ 

2. Bahan B :  $2 X_1 + 1 X_2 \le 1000$ 

:

### **A. Definisi Metode Transportasi**

Dilihat dari namanya, Metode Transportasi merupakan suatu metode yang digunakan untuk mengatur distribusi dari sumber – sumber yang menyediakan produk yang sama (komoditas tunggal) ke berbagai daerah tujuan secara optimal dengan biaya yang termurah. Tiga hal penting yang harus diingat dari penjelasan di atas, yaitu Komoditas tunggal, daerah sumber (asal) lebih dari satu dan daerah tujuan juga lebih dari satu.

Meskipun demikian, metode transportasi tidak hanya berguna untuk optimisasi pengangkutan komoditas (barang) dari daerah sumber menuju daerah tujuan. Metode transportasi juga dapat digunakan untuk perencanaan produksi.

Data yang dibutuhkan dalam metode transportasi adalah

- 1. Level suplai pada setiap daerah sumber dan level permintaan pada setiap daerah tujuan untuk kasus pendistribusian barang; jumlah produksi dan jumlah permintaan (kapasitas inventori) pada kasus perencanaan produksi.
- 2. Biaya transportasi per unit komoditas dari setiap daerah sumber menuju berbagai daerah tujuan pada kasus pendistribusian; biaya produksi dan inventori per unit pada kasus perencanaan produksi. Karena hanya ada satu jenis komoditas, pada dasarnya setiap daerah tujuan dapat menerima akomoditas dari sembarang daerah sumber, kecuali ada kendala lainnya.

Kendala yang mungkin terjadi adalah tidak adanya jaringan transportasi dari statu sumber menuju satu tujuan; waktu pengangkutan yang lebih lama dibandingkan masa berlaku komoditas. Kita dapat menggambarkan jaringan

pengangkutan pada metode transportasi seperti gambar berikut:

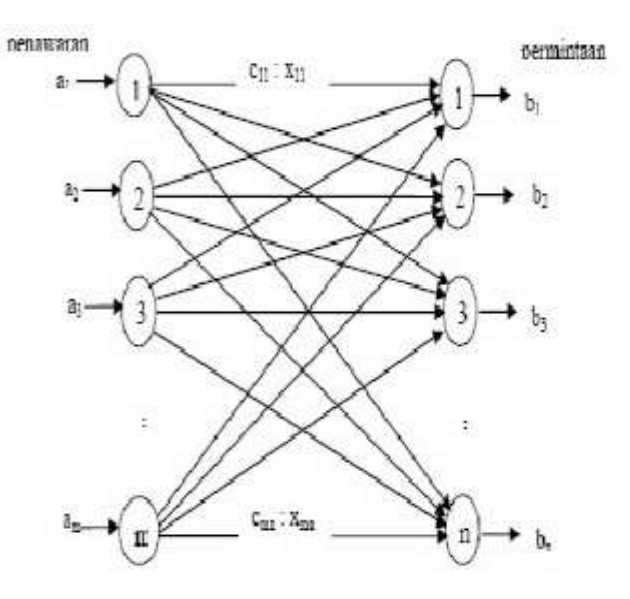

- ai ( i=1,2,3,...,m) menunjukkan suplai pada sumber ke-i.
- bj ( j=1,2,3,...,n) menunjukkan permintaan pada tujuan ke-j.
- cij menunjukkan biaya transportasi per unit dari sumber ke-i menuju tujuan-j.
Xij menunjukkan jumlah yang diangkut/dialokasikan dari sumber i menuju tujuan j.

#### **B. Metode dalam Penentuan Solusi**

Pada umumnya masalah transportasi berhubungan dengan distribusi suatu produk tunggal dari beberapa sumber, dengan penawaran terbatas, menuju beberapa tujuan, dengan permintaan tertentu, pada biaya transport minimum. Karena hanya ada satu macam barang, suatu tempat tujuan dapat memenuhi permintaanya dari satu atau lebih sumber. Asumsi dasar model ini adalah bahwa biaya transport pada suatu rute tertentu proporsional dengan banyaknya unit yang dikirimkan. Unit yang dikirimkan sangat tergantung pada jenis produk yang diangkut. Yang penting, satuan penawaran dan permintaan akan barang yang diangkut harus konsisten.

Contoh:

Sebuah perusahaan Negara berkepentingan mengangkut pupuk dari tiga pabrik ke tiga pasar. Kapasitas penawaran ketiga pabrik, permintaan pada ketiga pasar dan biaya transport perunit adalah sebagai berikut:

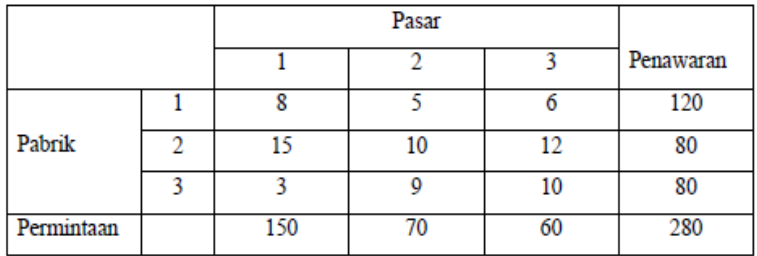

Masalah diatas diilustrasikan sebagai suatu model jaringan pada gambar sebagai berikut:

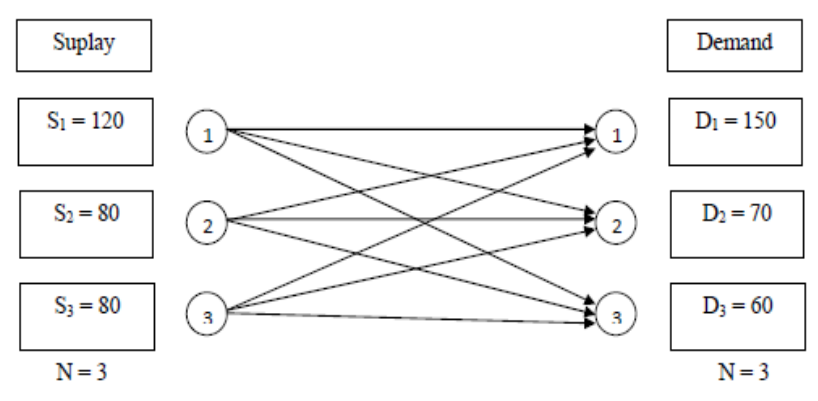

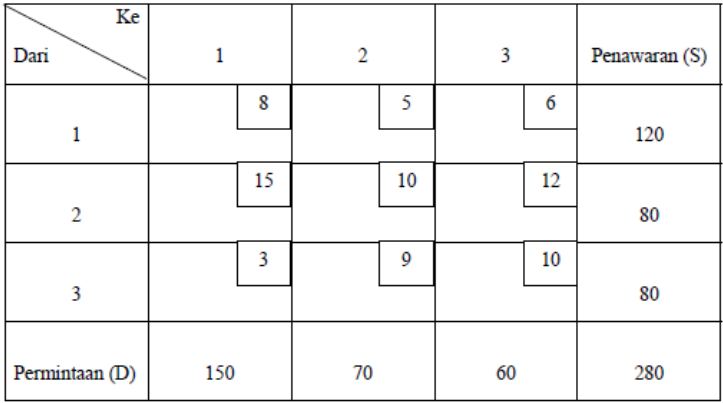

# *Table 2.2 Tabel transportasi*

Penentuan solusi awal dapat dilakukan dengan memilih salah satu dari 3 metode berikut:

1. Metode North West Corner (NWC)

Langkah-langkahnya adalah sebagai berikut:

- a) Mulai pada pojok kiri atas (barat laut table) dan alokasikan sebanyak mungkin tanpa menyimpang dari batasab penawaran dan permintaan.
- b) Hilangkan baris atau kolom yang tidak dapat dialokasikan lagi, kemudian alokasikan sebanyak mungkin ke kotak didekat baris atau kolom yang tidak dihilangkan, jika kolom atau baris sudah

dihabiskan, pindahkan secara diagonal kekotak berikutnya.

c) Lanjutkan dengan cara yang sama sampai semua penawaran telah dihabiskandan keperluan permintaan telah dipenuhi.

Solusi awal dengan menggunakan metode north west corner pada masalah diatas ditunjukkan oleh table 2.1

| Ke<br>Dari     |                       | þ         | 3         | Penawaran (S) |
|----------------|-----------------------|-----------|-----------|---------------|
|                |                       |           |           |               |
|                | $\left(1\right)$<br>8 | 5         | 6         |               |
|                | 120                   |           |           | 120           |
|                | (2)<br>15             | (3)<br>10 | 12        |               |
| 2              | 30                    | 50        |           | 80            |
|                | 3                     | (4)<br>9  | (5)<br>10 |               |
| 3              |                       | 20        | 60        | 80            |
|                |                       |           |           |               |
| Permintaan (D) | 150                   | 70        | 60        | 280           |

*Table 1.2 Solusi awal Metode North West Corner*

2. Metode least cost (biaya terkecil)

Langkah-langkahnya adalah sebagai berikut:

- a. Pilih variable Xij (kotak) dengan biaya transport (cij) terkecil dan alokasikan sebanyak mungkin. Ini akan menghabiskan baris i atau kolom j.
- b. Dari kotak-kotak sisanya yang layak (yaitu yang tidak terisi atau dihilangkan) pilih cij terkecil dan alokasikan sebanyak mungkin.

Lanjutkan proses ini sampai semua penawaran dan permintaan terpenuhi

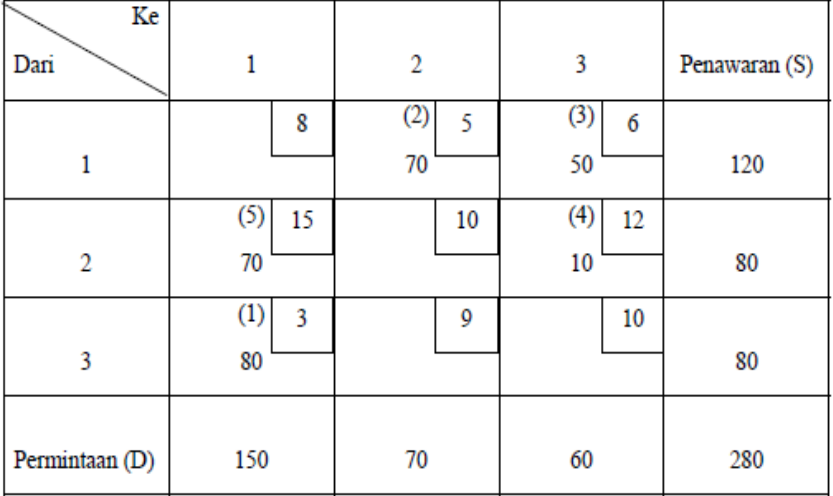

*Table 2.3 Solusi Awal Metode Least Cost*

3. Metode aproksimasi vogel (VAM)

Proses VAM dapat diringkas sebagai berikut:

- a. Hitung opportunity cost untuk setiap baris dan kolom. Opportunity cost untuk setiap baris ke-i dihitung dengan mengurangkan nilai cij terkecil pada baris tersebut dengan nilai cij satu tingkat lebih besar pada baris yang sama. Opportunity cost kolom diperoleh dengan cara yang sama. Biaya-biaya ini adalah pinalti karena tidak memilih kotak dengan biaya minimum.
- b. Pilih baris atau kolom dengan opportunity cost terbesar (jika terdapat nilai kembar, pilih secara sembarang. Alokasikan sebanyak mungkin kekotak dengan nilai cij minimum pada baris atau kolom yang dipilih.
- c. Hilangkan semua baris dan kolom dimana penawaran dan permintaan telah dihabiskan.
- d. Jika semua penawaran dan permintaan belum dipenuhi, kembali kelangkah pertama dan hitung kembali opportunity cost yang baru.

# Solusi awal dengan menggunakan metode VAM pada

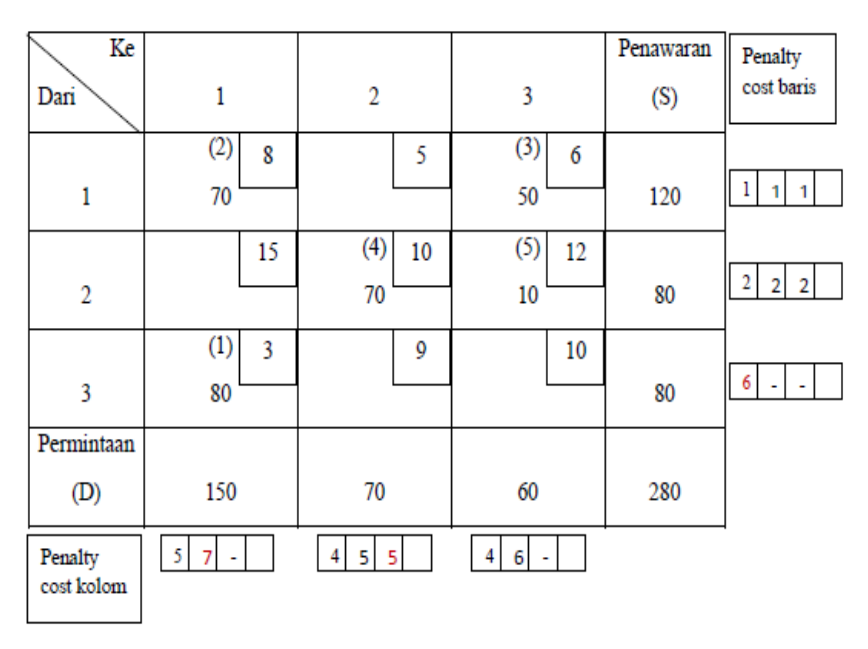

masalah diatas ditunjukkan oleh

*Table 2.4 Tabel Solusi Metode VAM*

Biaya transport model VAM adalah sebagai berikut:

 $Z = (3 \times 80) + (8 \times 70) + (6 \times 50) + (10 \times 70) + (12 \times 10) = 1920$ 

Biaya total untuk solusi awal dengan metode VAM merupakan biaya awal terkecil yang diperoleh dari ketiga metode solusi awal. Kenyataannya, solusi ini juga optimum,

suatu keadaan yang akan ditunjukan pada pembahasan mencari solusi optimum.

# **C. Menentukan Solusi Optimum dengan Metode Transportasi**

Setelah tabel solusi awal dibuat, tabel dapat dioptimalkan lagi dengan metode:

1. Stepping stone ( Batu Loncatan )

Beberapa hal penting yang perlu diperhatikan dalam penyusunan jalur stepping stone untuk mencari variable masuk.

- a. Arah yang diambil boleh searah atau berlawanan arah jarum jam.
- b. Hanya ada satu jalur tertutup untuk setiap kotak kosong.
- c. Jalur harus mengikuti kotak terisi, kecuali pada kotak kosong yang sedang dievaluasi.
- d. Baik kotak terisi maupun kotak kosong dapat dilewati dalam penyusunan jalur tertutup.
- e. Suatu jalur dapat melintasi dirinya.

f. Sebuah penambahan dan pengurangan yang sama besar harus kelihatan pada setiap baris dan kolom pada jalur itu.

Proses jalur tertutup dalam prosedur stepping stone ditunjukan pada table berikut:

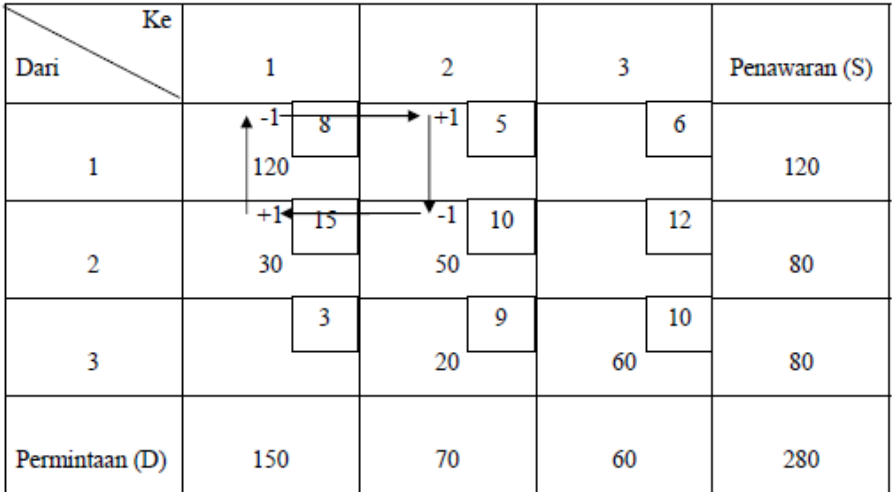

*Table 2.5 Tabel Solusi Optimum Metode Stepping Stone X12*

- Penambahan atau pengurangan biaya dari jalur tertutup  $X1_2$ :  $C1_2 = 5 - 10 + 15 - 8 = +2$
- Penambahan atau pengurangan biaya dari jalur tertutup  $X1_3$ :  $C1_3 = 6 - 10 + 9 - 10 + 15 - 8 = +2$
- Penambahan atau pengurangan biaya dari jalur tertutup  $X2_3$ :  $C2_3 = 12 - 10 + 9 - 10 = +1$
- Penambahan atau pengurangan biaya dari jalur tertutup  $X3_1$ :  $C3_1 = 3 - 15 + 10 - 9 = -11$

Analisis diatas menunjukan bahwa  $C3<sub>1</sub>$  memiliki perubahan biaya negative, sehingga  $X3<sub>1</sub>$  menjadi variable masuk. Jika terdapat dua atau lebih Xij dengan nilai Cij negative, maka pilih satu yang memiliki perubahan penurunan biaya terbesar (negative terbesar), dan jika terdapat nilai kembar, pilih sembarang.

| Ke             |            |           |                 |               |
|----------------|------------|-----------|-----------------|---------------|
| Dari           |            | 2         | 3               | Penawaran (S) |
|                | 8          |           | $\star$ +1<br>6 |               |
|                | 120        |           |                 | 120           |
|                | $+1$ $+15$ | 10        | 12              |               |
| 2              | 30         | 50        |                 | 80            |
|                | 3          | $+1$ $+9$ | ♥-1<br>10       |               |
| 3              |            | 20        | 60              | 80            |
|                |            |           |                 |               |
| Permintaan (D) | 150        | 70        | 60              | 280           |

*Table 2.6 Tabel Solusi Optimum Metode Stepping Stone – Jalur Tertutup X13)*

| Ke<br>Dari     |          | $\overline{2}$        | 3               | Penawaran (S) |
|----------------|----------|-----------------------|-----------------|---------------|
|                | 8<br>120 | 5                     | 6               | 120           |
| $\overline{2}$ | 15<br>30 | $\overline{10}$<br>50 | $+1$<br>12      | 80            |
| 3              | 3        | $+1-$<br>۰<br>20      | "-1<br>10<br>60 | 80            |
| Permintaan (D) | 150      | 70                    | 60              | 280           |

*Table 2.7 Tabel Solusi Optimum Metode Stepping Stone – Jalur Tertutup X2<sup>3</sup>*

| Ke<br>Dari     | 1         | 2                      | 3  | Penawaran (S) |
|----------------|-----------|------------------------|----|---------------|
|                | 8         | 5                      | 6  |               |
|                | 120       |                        |    | 120           |
|                | 15        | $^{\mathrm{+}1}$<br>10 | 12 |               |
| 2              | 30        | 50                     |    | 80            |
|                | $+1$<br>3 | $\star$ -1<br>9        | 10 |               |
| 3              |           | 20                     | 60 | 80            |
|                |           |                        |    |               |
| Permintaan (D) | 150       | 70                     | 60 | 280           |

*Table 2.8 Tabel Solusi Optimum Metode Stepping Stone – Jalur Tertutup X3<sup>1</sup>*

Jumlah yang dialokasikan kedalam variable masuk dibatasi oleh permintaan dan penawaran, serta dibatasi pada jumlah minimum pada suatu kotak yang dikurangi pada jalur tertutup. Dari contoh diatas dapat diketahui bahwa variable X3<sub>1</sub> merupakan variable masuk, maka:

 $X3<sub>1</sub>$  minimum =  $(X2<sub>1</sub>, X3<sub>2</sub>)$  = min (30, 20) = 20

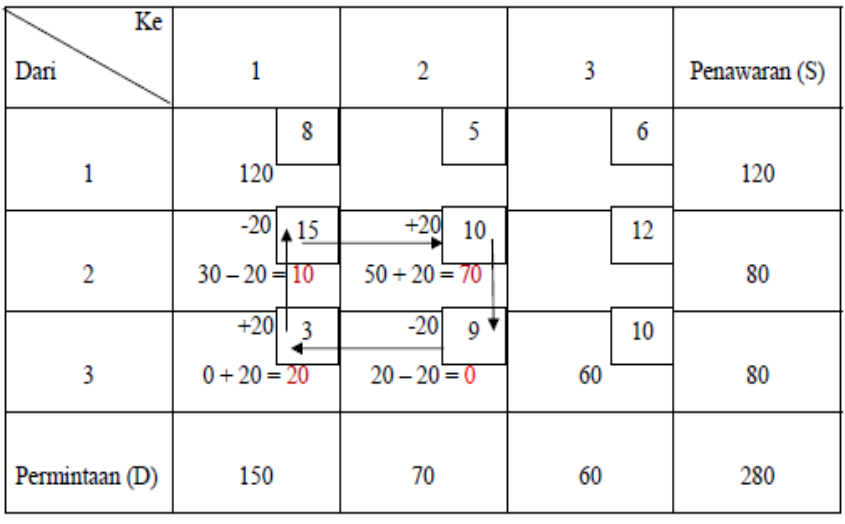

Sehingga table transportasi menjadi:

*Table 2.9 Tabel Solusi Optimum Metode Stepping Stone – Alokasi Variable Masuk X3<sup>1</sup>*

Solusi optimum dicapai disaat tidak ada calon variable masuk bernilai negative, dengan kata lain Cij bernilai positif. Solusi optimum dicapai melalui tiga iterasi:

| Ke             |                         |                  |                         |               |
|----------------|-------------------------|------------------|-------------------------|---------------|
| Dari           |                         | 2                | 3                       | Penawaran (S) |
|                | 8                       | 5.               | 6                       |               |
|                | 120                     |                  |                         | 120           |
|                | $-10$<br>15             | 10 <sup>10</sup> | $+10$<br>12             |               |
| 2              | $10 - 10 = 0$           | 70               | $0 + 10 = 10$           | 80            |
|                | $+10$<br>$\overline{3}$ | 9                | $10^{\bullet}$<br>$-10$ |               |
| 3              | $20 + 10 = 30$          |                  | $60 - 10 = 50$          | 80            |
|                |                         |                  |                         |               |
| Permintaan (D) | 150                     | 70               | 60                      | 280           |

*Table 2.10 Tabel Solusi Optimum Metode Stepping Stone – Iterasi Kedua*

| Ke             |                 |    |                         |               |
|----------------|-----------------|----|-------------------------|---------------|
| Dari           | 1               | 2  | 3                       | Penawaran (S) |
|                | $-50$<br>8      | 5  | $+50$<br>6              |               |
|                | $120 - 50 = 70$ |    | $0 + 50 = 50$           | 120           |
|                | 15              | 10 | 12                      |               |
| $\overline{2}$ |                 | 70 | 10                      | 80            |
|                | 3<br>$+50$      | 9  | 10<br>$-50$             |               |
| 3              | $30 + 50 = 80$  |    | $50 - 50 = 0$ $\bullet$ | 80            |
|                |                 |    |                         |               |
| Permintaan (D) | 150             | 70 | 60                      | 280           |

*Table 2.11 Tabel Solusi Optimum Metode Stepping Stone – Iterasi Ketiga; Optimum*

Table 1.11 diatas memberikan nilai Cij positif untuk semua kotak kosong, sehingga tidak dapat diperbaiki lagi. Solusi optimum pada table 1.11 memberikan biaya transport terkecil, yaitu:

 $Z = (8 \times 70) + (6 \times 50) + (10 \times 70) + (12 \times 10) + (3 \times 80) = 1920$ 

2. Modified Distribution Method (MODI)

Contoh: solusi awal menggunakan north – west corner.

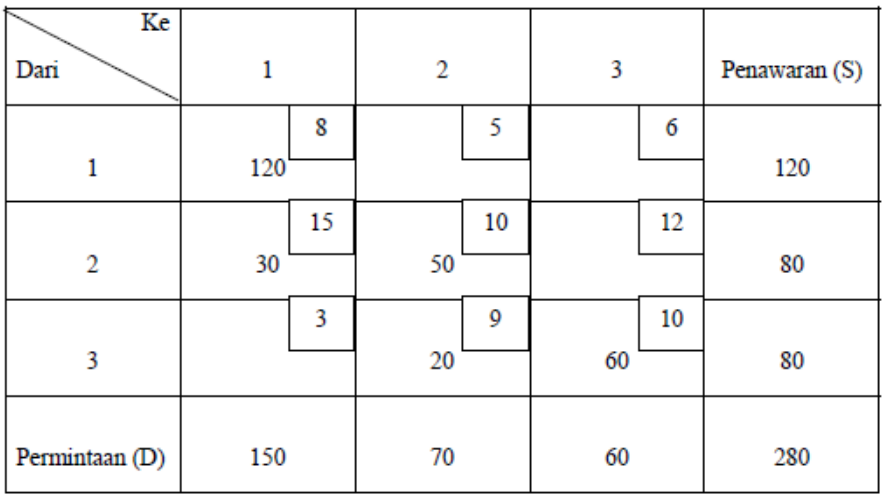

*Table 2.12 solusi MODI*

Metode MODI memberikan Ui dan Vj yang dirancang untuk setiap baris dan kolom.

Dari table diatas dapat diketahui bahwa:

 $X1_1: U_1 + V_1 = C1_1 = 8$ , misalkan  $U_1 = 0$ , maka:  $0 + V_1 = 8$ ,  $V_1 = 8$  $X2_1 : U_2 + V_1 = C2_1 = 15$   $U_2 + 8 = 15$ ,  $U_2 = 7$  $X2_2$ : U<sub>2</sub> + V<sub>2</sub> = C2<sub>2</sub> = 10  $7 + V_2 = 10$ , V<sub>2</sub> = 3  $X3$ <sub>2</sub> : U<sub>3</sub> + V<sub>2</sub> = C3<sub>2</sub> = 9 U<sub>3</sub> + 3 = 9, U<sub>3</sub> = 6  $X3_3 : U_3 + V_3 = C3_3 = 10$  6 + V<sub>3</sub> = 10, V<sub>3</sub> = 4

Nilai perubahan untuk setiap variable non dasar Cij, ditentukan melalui:

$$
C_{ij} = c_{ij} - U_i - V_j
$$
, sehingga:

 $C1<sub>2</sub> = 5 - 0 - 3 = +2$   $C2<sub>3</sub> = 12 - 7 - 4 = 1$ 

 $C1_3 = 6 - 0 - 4 = +2$   $C3_1 = 3 - 6 - 8 = -11$ 

Nilai C3<sub>1</sub> negatif terbesar (-11) menunjukan bahwa solusi yang ada tidak optimal dan X31 sebagai variable masuk. Jumlah yang dialokasikan ke  $X3<sub>1</sub>$  ditentukan sesuai denganprosedur stepping stone, selanjutnya Ui, Vj, dan Cij pada table baru dihitung kembali untuk uji optimalitas dan menentukan variable masuk.

# **D. Soal Soal**

Perusahaan "CONQUEROR" adalah perusahaan manufaktur minyak kelapa sawit yang mempunyai tiga pabrik yang terletak di kota Medan, Palembang, dan Riau. Setiap akhir minggu minyak tersebut dikirimkan ke tiga pusat industri yang berada di Sidoarjo, Mojokerto, dan Gresik.

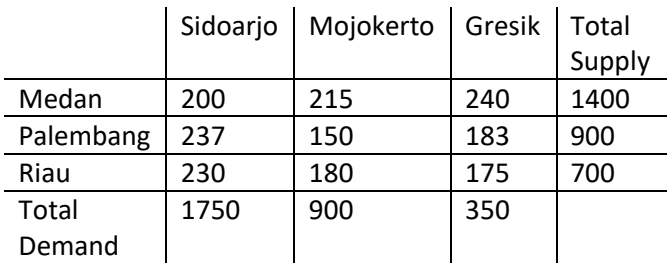

Untuk menghitung transportasi optimalnya, pilihlah **satu** dari dua cara berikut!

- A. Gunakan metode Northwest Corner sebagai pembuka dan gunakan metode Stepping Stone untuk menentukan perhitungan optimal transportasi!
- B. Gunakan metode Least Cost Method sebagai pembuka dan gunakan metode Modified Distribution Method untuk menentukan perhitungan optimal transportasi!
- C. Gunakan metode Vogell Approximation Method untuk menentukan perhitungan optimal transportasi!

### **A. Definisi Metode Penugasan**

Manajemen produksi sering menghadapi masalahmasalah yang berhubungan dengan alokasi optimal dari berbagai sumber daya yang produktif, terutama tenaga kerja atau personalia, yang mempunyai tingkat efisiensi berbeda-beda untuk pekerjaan yang berbeda pula. Masalah ini disebut Masalah Penugasan (Assigment Problem), yang merupakan suatu kasus khusus dari masalah linear programming pada umumnya.

 Assignment problem adalah suatu masalah mengenai pengaturan pada individu (objek) untuk melaksanakan tugas (kegiatan), sehingga dengan demikian biaya yang dikeluarkan untuk pelaksanaan penugasan tersebut dapat diminimalkan. Salah satu dalam menyelesaikan persoalan ini adalah dengan menggunakan algoritma Hungarian. Algoritma

Hungarian adalah salah satu algoritma yang digunakan untuk menyelesaikan persoalan masalah assignment. Versi awalnya, yang dikenal dengan metode Hungarian, ditemukan dan dipublikasikan oleh Harold Kuhn pada tahun 1955. Algoritma ini kemudian diperbaiki oleh James Munkres pada tahun 1957. Oleh karena itu, algoritma ini kemudian dikenal juga dengan nama algoritma Kuhn-Munkres. Algoritma yang dikembangkan oleh Kuhn ini didasarkan pada hasil kerja dua orang matematikawan asal Hungaria lainnya, yaitu Denes Konig dan Jeno Egervary. Keberhasilan Kuhn menggabungkan dua buah penemuan matematis dari Jeno Egervary menjadi satu bagian merupakan hal utama yang menginspirasikan lahirnya Algoritma Hungarian. Dengan menggunakan algoritma ini, solusi optimum sudah pasti akan ditemukan. Namun untuk hal ini kasusnya dibatasi, yaitu bila ingin menemukan solusi terbaik dengan nilai minimum (least cost search).

Masalah penugasan adalah sejumlah tugas kepada sejumlah penerima tugas dalam basis satu-satu,

artinya seorang pekerja harus menjalankan satu pekerjaaan. Tujuan untuk memecahkan persoalan, penempatan sumber- sumber yang ada pada kegiatankegiatan yang dituju, sehingga kerugiannya agak minimal dan keuntungannya maksimal.

Persoalan penugasan (Assigment problem) merupakan salah satu persoalan transportasi dan dapat dinyatakan sebagai berikut : " Dengan tersedianya fasilitas untuk melaksanakan jenis pekerjaan (jobs) dimana masing-masing fasilitas (mesin, orang, dan tenaga), persoalannya ialah bagaiamana menentukan jenis pekerjaan yang mana, agar jumlah pengorbanan (uang, waktu dan tenaga) minimum ". Persoalan penugasan luas penggunaannya dalam bidang manajemen khususnya keputusan untuk menentukan jenis pekerjaan apa yang harus di kerjakan.

Salah satu teknik pemecahan masalah-masalah penugasan yang tersedia adalah metoda Hungarian, yang mula-mula di kembangkan oleh seorang ahli matematika

berkebangsaan Huangaria bernama D. Konig dalam tahun 1916.

Model-model penugasan bertujuan untuk mengalokasikan "sumber daya" untuk sejumlah sama "pekerjaan" pada biaya total minimum.Penugasan di buat atas dasar bahwa setiap sumber daya harus di tugaskan hanya untuk satu pekerjaan. Untuk suatu masalah penugasan n x n, jumlah penugasan yang mungkin di lakukan sama dengan n ! (n factorial) karena perpasangan satu-satu.

# **B. Algoritma Metode Penugasan**

- 1. Identifikasi dan penyerderhanaan masalah dibuat dalam bentuk table penugasan.
- 2. a. Minimalkan, Untuk kasus minimalisasi, maka perlu mencari nilai terkecil disetiap baris, kemudian mengunakan nilai terkecil tersebut untuk mengurangi semua nilai yang ada pada baris yang sama.

b. Maksimalkan, Untuk kasus maksimalisasi, maka perlu mencari nilai tertinggi setiap baris, kemudian nilai tertinggi tersebut dikurangi dengan nilai-nilai yang ada pada baris yang sama.

- 3. Memastikan semua baris dan kolom sudah memiliki nilai nol. Apabila masih ada baris atau kolom yang belum memiliki nilai nol, maka dicari terkecil pada baris atau kolom tersebut untuk kemudian digunakan untuk mengurangi semua nilai yang ada pada baris atau kolom tersebut.
- 4. Memastikan tidak terjadi bentrok pada nilai nol. Dengan kata lain, apakah nilai nol (yang mewakili penugasan) mengalami bentrok atau rebutan bagi sumber daya lain? Jika iya, maka masih perlu dioptimalkan.

Setelah semua baris dan kolom memiliki nilai nol, maka langkah selanjutnya adalah memastikan atau mengecek apakah dalam table penugasan tersebut telah berhasil ditemukan nilai nol sebanyak sumber daya (bias karyawan, mesin, alat

transportasi, dll) yang juga tercermin dengan jumlah barisnya. Misalnya jika yang akan ditugaskan adalah 4 karyawan, maka harus ditemukan nilai nol sebanyak 4 buah yang terletak di baris dan kolom yang berada. Sebaliknya dimulai dari baris yang hanya memiliki satu nilai nol. Langkah ini mengandung arti bahwa setiap karyawan hanya dapat ditugaskan pada satu pekerjaan saja.

- 5. Menarik garis yang menghubungkan nol. Bila belum, maka langkah selanjutnya adalah menarik garis yang menghubungkan minimal dua buah nilai nol dalam table penugasan tersebut.
- 6. Mengurangi nilai di luar garis dan menambah nilai di dalam garis. Selanjutnya, perhatikan nilai-nilai yang belum terkena garis. Pilih nilai yang paling kecil, kemudian pergunakan untuk mengurangi nilai-nilai yang belum terkena garis, dan gunakan untuk menambahkan nilai-nilai yang terkena garis danda (dua kali)

7. Sudah optimal? Dari hasil langkah ke 6 tersebut, apakah sudah didapatkan nilai nol sejulah sumber daya? Yang juga tercermin dengan jumlah barisnya Jika sudah, maka masalah penugasan telah optimal, tapi jika belum, maka silahkan ulangi langkah penyelesaian ke 5.

Sebagai catatan kasus penugasan dianggap normal bila jumlah sumber daya yang akan ditugaskan dan jumlah pekerjaan atau tujuan adalah sama

# **C. Masalah Minimasi Metode Penugasan**

Sebuah perusahaan memiliki 4 orang karyawan yang harus menyelesaikan 4 pekerjaan yang berbeda, karena sifat pekerjaan dan juga ketrampilan, karakteristik dari masingmasing karyawan, maka biaya yang timbul dari berbagai alternatif penugasan dari ke-4 karyawan tersebut juga berbeda, seperti terlihat pada tabel / matrik penugasan di bawah ini:

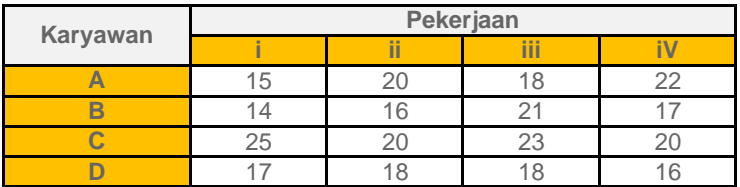

*\*Catatan: nilai-nilai pada tabel tersebut dalam rupiah.*

Dari studi kasus diatas, maka langkah penyelesaiannya adalah:

# Langkah 1

Mencari biaya terkecil untuk setiap baris, kemudian menggunakannya untuk mengurangi semua biaya yang ada pada baris yang sama. Dengan langkah ini, maka diperoleh hasil:

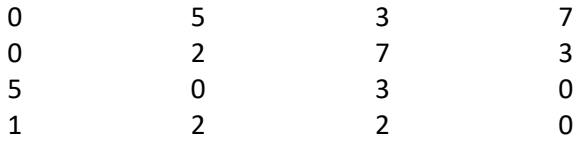

# Langkah 2

Memastikan semua baris dan kolom sudah memiliki nilai nol. Dan ternyata pada kasus ini masih terjadi bentrok atau masih ada kolom yang belum memiliki nol, yakni kolom 3. Dengan demikian perlu dicari lagi nilai terkecil pada kolom tersebut untuk selanjutnya digunakan untuk mengurangi semua nilai yang ada pada kolom tersebut. Dengan langkah ini, maka diperoleh hasil:

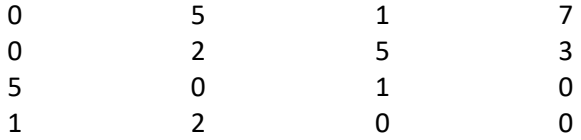

Nah, sekarang setiap baris dan kolom sudah memiliki nilai nol, maka langkah selanjutnya adalah,

# Langkah 3

Yaitu memastikan atau mengecek pada tabel penugasan tersebut, apakah sudah memiliki nilai nol yang sesuai dengan jumlah sumber daya, yang juga tercermin dengan jumlah barisnya.

Misal, jika yang ditugaskan adalah 4 karyawan, maka harus ditemukan nilai nol sebanyak 4 buah yang terletak di baris dan kolom berbeda. Sebaiknya dimulai dari baris yang hanya memiliki satu nilai nol. Langkah ini mengandung arti bahwa setiap karyawan hanya dapat memegang satu peran / pekerjaan.

**Perhatikan!** Dari matrik di atas, ternyata nilai nol yang ditemukan pada baris 1 dan 2, meskipun berbeda baris namun masih dalam kolom yang sama, sehingga dapat dipastikan masalah belum optimal dan perlu dilanjutkan ke langkah berikutnya.

#### Langkah 4

Karena belum optimal, maka langkah selanjutnya adalah menarik garis yang menghubungkan minimal dua buah nilai nol, seperti diperlihatkan pada tabel di bawah ini:

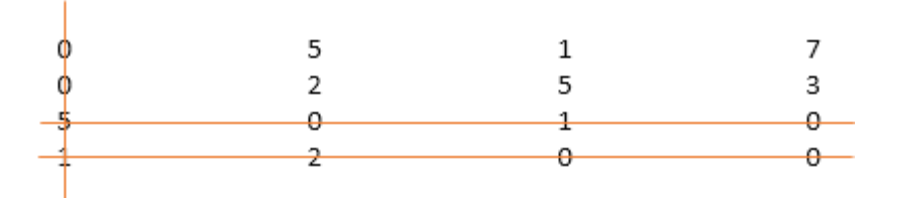

Dari langkah di atas terlihat bahwa garis yang berhasil dibuat adalah tiga buah, dengan menyisakan beberapa nilai yang tidak terkena garis.

#### Langkah 5

Perhatikan nilai-nilai yang belum terkena garis. Pilih nilai yang paling kecil (dari tabel di atas adalah nilai 1), kemudian nilai 1

tersebut dipergunakan untuk mengurangi nilai-nilai lain yang belum terkena garis, dan gunakan untuk menambah nilai-nilai yang terkena garis ganda. Dengan langkah ini, maka diperoleh hasil:

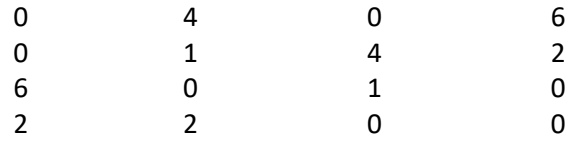

Perhatikan! semua nilai yang tidak terkena garis akan berkurang sebesar nilai terkecil (berkurang 1) dari yang belum terkena garis. Sementara itu, nilai 5 dan 1 pada kolom 1 akan bertambah sejumlah nilai terkecil diluar garis (bertambah 1).

#### Langkah 6

Apakah sudah ditemukan nilai nol sejumlah atau sebanyak sumber daya? yang juga tercermin dengan jumlah barisnya (mulai dari baris yang hanya memiliki satu nilai nol). Dan ternyata tabel penugasan di atas sudah berhasil ditemukan 4 buah nilai nol (sejumlah karyawan yang akan ditugaskan), yang berada di baris dan kolom berbeda, artinya tabel penugasan di atas sudah optimal.

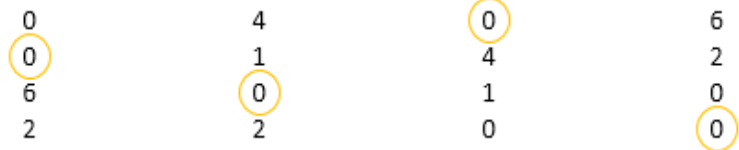

Sehingga, dapat ditarik kesimpulan:

- A. Karyawan A ditugaskan mengerjakan pekerjaan iii dengan biaya Rp 18,-
- B. Karyawan B ditugaskan mengerjakan pekerjaan i dengan biaya Rp 14,-
- C. Karyawan C ditugaskan mengerjakan pekerjaan ii dengan biaya Rp 20,-
- D. Karyawan D ditugaskan mengerjakan pekerjaan iV dengan biaya Rp 16,-

----------------------------------------------------------------- (+)

Total biaya = Rp.68,-

# **D. Masalah Maksimasi Metode Penugasan**

Sebuah perusahaan memiliki 5 karyawan yang harus menyelesaikan 5 pekerjaan yang berbeda, karena sifat pekerjaan dan juga ketrampilan, karakteristik dari masingmasing karyawan, produktifitas atau keuntungan yang timbul dari berbagai alternatif penugasan dari ke-5 karyawan tersebut juga berbeda, seperti terlihat pada tabel / matrik penugasan berikut:

|          | Pekerjaan |      |     |    |  |  |
|----------|-----------|------|-----|----|--|--|
| Karyawan |           | ij   | iii |    |  |  |
|          |           | 12   | 10  |    |  |  |
| В        | 14        | I () |     | 15 |  |  |
|          |           |      |     |    |  |  |
|          | 13        | 15   |     | 16 |  |  |
|          |           | -2   |     |    |  |  |

*\*Catatan: nilai-nilai pada tabel tersebut dalam rupiah.*

Dari studi kasus diatas, maka langkah penyelesaiannya adalah:

# Langkah 1

Mencari produktifitas atau keuntungan terbesar setiap baris, kemudian nilai tersebut dikurangi dengan semua nilai produktifitas yang ada pada baris yang sama. Dengan langkah ini, maka diperoleh hasil:

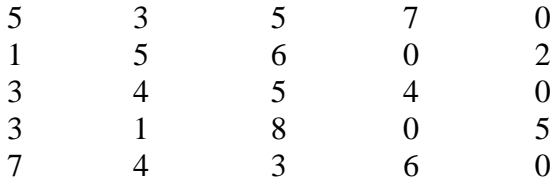

#### Langkah 2

Memastikan semua baris dan kolom sudah memiliki nilai nol, dan ternyata masih ada kolom yang belum memiliki nilai nol, yakni kolom 3. Dengan demikian perlu dicari nilai terkecil pada kolom tersebut untuk selanjutnya digunakan untuk mengurangi semua nilai yang ada pada kolom tersebut, sehingga diperoleh hasil:

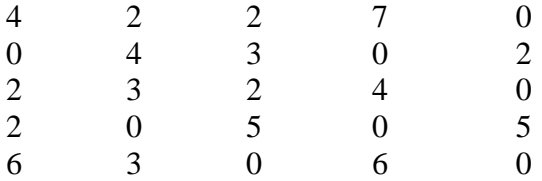

Nah, sekarang setiap baris dan kolom sudah memiliki nilai nol, maka langkah selanjutnya adalah,

#### Langkah 3

Memastikan atau mengecek apakah dalam tabel penugasan tersebut telah berhasil ditemukan nilai nol sebanyak sumber daya (bisa karyawan, mesin, alat transportasi, dll.) yang juga tercermin dengan jumlah barisnya. Misalnya, jika yang akan ditugaskan adalah 5 karyawan, maka harus ditemukan nilai nol sebanyak 5 buah yang terletak di baris dan kolom berbeda.

Sebaiknya dimulai dari baris yang memiliki nilai nol 1 buah. Langkah ini mengandung arti bahwa setiap karyawan hanya boleh ditugaskan pada satu pekerjaan saja.

Perhatikan! dari matrik di atas ternyata ditemukan nilai nol pada baris 1 dan 3, meskipun berbeda baris namun masih berada pada kolom yang sama, sehingga dapat dipastikan masalah ini belum optimal dan perlu berlanjut ke langkah berikutnya.

#### Langkah 4

Menarik garis yang menghubungkan minimal dua buah nilai nol dalam tabel penugasan tersebut, seperti terlihat pada tabel atau matrik berikut:

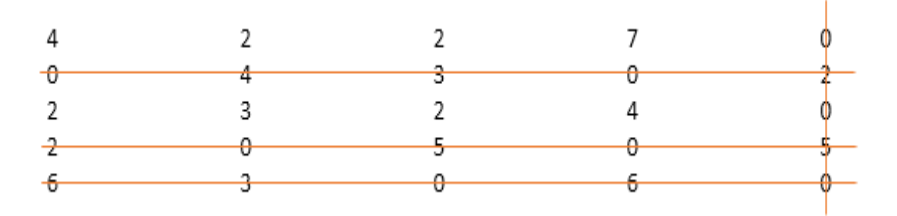

Dari langkah di atas terlihat bahwa garis yang berhasil dibuat adalah 4 buah, dengan menyisakan beberapa nilai diluar garis.

#### Langkah 5

Perhatikan nilai-nilai diluar garis! Diantara nilai-nilai tersebut pilihlah yang paling kecil (dari matrik di atas jatuh pada nilai 2), kemudian nilai tersebut (2) digunakan untuk mengurangi nilainilai lain di luar garis, dan gunakan untuk menambahkan nilainilai di dalam garis ganda. Dengan langkah ini diperoleh hasil:

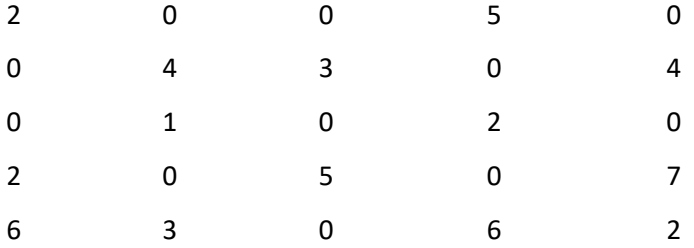

Perhatikan! semua nilai yang tidak terkena garis nilainya akan berkurang sebesar nilai paling kecil tadi (2). Sementera itu nilai 2, 5 dan 0 pada kolom 5 akan bertambah 2, karena kedua nilai tersebut terkena garis dua kali.

#### Langkah 6

Apakah sekarang sudah berhasil ditemukan nilai nol sejumlah atau sebanyak sumberdaya? yang juga tercermin dengan jumlah barisnya (mulai dari baris yang hanya memiliki nilai satu nilai nol, yakni baris ke-5). Dari matrik di atas ternyata telah berhasil ditemukan 5 buah nilai nol yang berada di baris dan kolom berbeda,

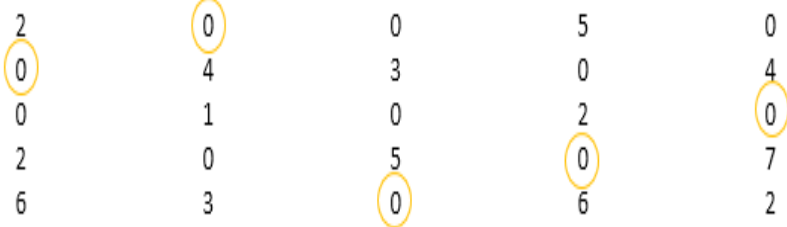

Dari hasil di atas dapat dikatakan bahwa kasus penugasan tersebut telah optimal, dengan alokasi penugasan seperti berikut:

- A. Karyawan A ditugaskan mengerjakan pekerjaan ii dengan biaya Rp 12,-
- B. Karyawan B ditugaskan mengerjakan pekerjaan i dengan biaya Rp 14,-
- C. Karyawan C ditugaskan mengerjakan pekerjaan V dengan biaya Rp 12,-
- D. Karyawan D ditugaskan mengerjakan pekerjaan iV dengan biaya Rp 16,-

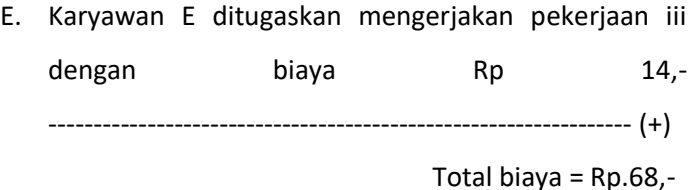

Namun demikian, alternatif lain dari penugasan di atas dapat dipilih juga seperti terlihat pada matrik di bawah ini:

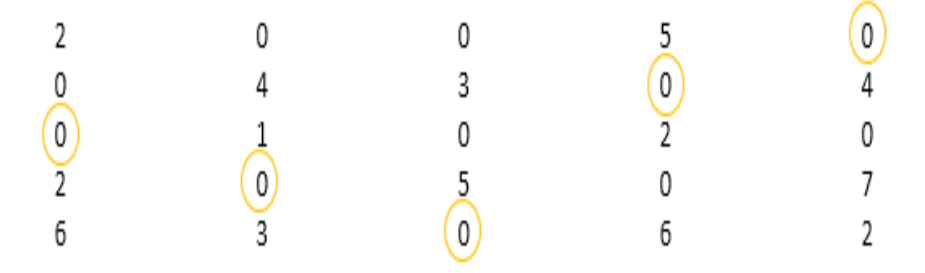

- 1. Karyawan A ditugaskan mengerjakan pekerjaan V dengan biaya Rp 15,-
- 2. Karyawan B ditugaskan mengerjakan pekerjaan iV dengan biaya Rp 15,-
- 3. Karyawan C ditugaskan mengerjakan pekerjaan i dengan biaya Rp 9,-
- 4. Karyawan D ditugaskan mengerjakan pekerjaan ii dengan biaya Rp 15,-
5. Karyawan E ditugaskan mengerjakan pekerjaan iii dengan biaya Rp 14,- ----------------------------------------------------------------- (+)

` Total biaya = Rp.68,-

Dengan demikian dapat disimpulkan bahwa, dengan menggunakan metode Hungarian, maka kasus penugasan pada perusahaan di atas dapat diselesaikan dengan biaya optimal sebesar Rp.68,-

#### **E. Pengunaan Dummy pada Metode Penugasan**

Terdapat juga persyaratan dalam metode penugasan yaitu dimana jumlah baris dalam tabel penugasan harus sama dengan jumlah kolomnya (jumlah baris = jumlah kolom). Dengan kata lain, jumlah pekerjaan harus sama dengan jumlah pelamar atau karyawan nya. Bagaimana jika terdapat kelebihan pekerjaan atau kelebihan jumlah SDM?

Jika terjadi hal demikian, maka diperlukan variabel tambahan yaitu dummy, yang dapat ditambahkan pada baris atau kolom tabel penugasan. Variabel dummy

berfungsi untuk menunjukkan pekerjaan mana yang tidak diisi siapa-siapa jika terjadi kelebihan pekerjaan serta karyawan mana yang tidak memperoleh pekerjaan jika terjadi kelebihan jumlah pelamar.

Berapakah nilai yang harus diisi baik pada baris atau kolom dari dummy? Jawabanya adalah nol (0). Alasanya adalah jika suatu pekerjaan tidak diisi oleh pekerja tentunya tidak akan menaikkan peforma dari suatu perusahaan. Atau jika seorang pekerja tidak memperoleh pekerjaan di suatu perusahaan, maka juga tidak akan menambah biaya perusahaan.

Berikut adalah contoh tabel penugasan sebelum dan sesudah ditambah variabel dummy:

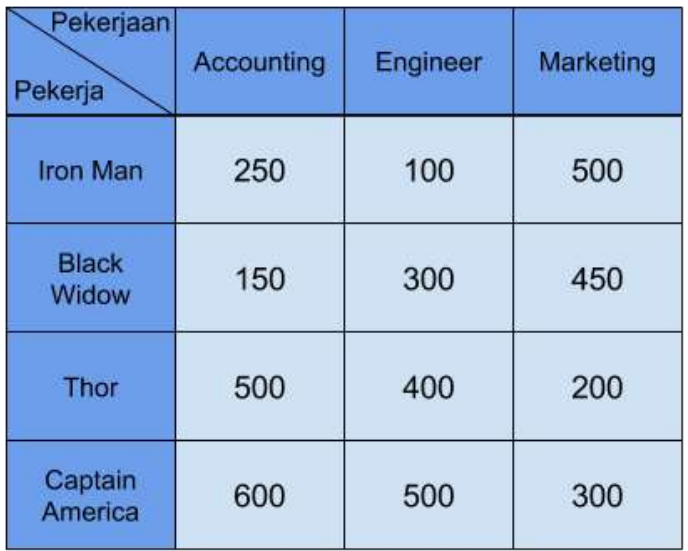

# Sesudah ditambahkan variabel dummy:

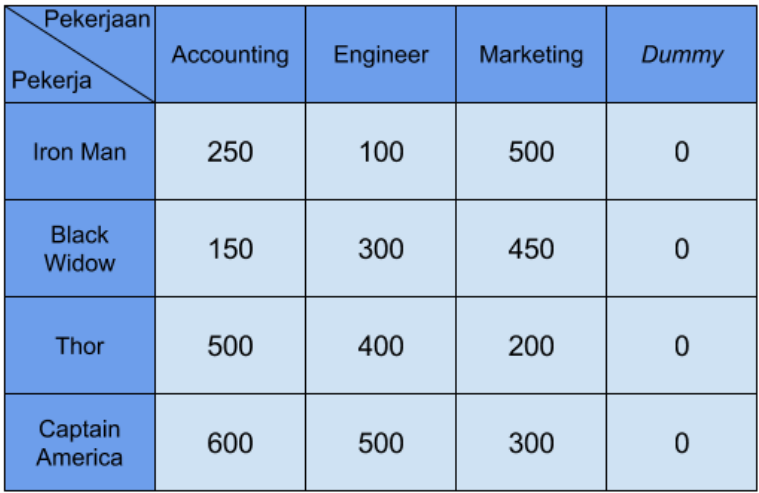

Pengerjaan dari metode penugasan setelah ditambah variabel dummy tetap sama dengan pengerjaan metode penugasan biasa. Namun perlu diingat nilai nol pada variabel dummy tetap harus diperhitungkan.

Contoh:

Avangers Co. hendak merekrut 3 pekerja baru untuk mengisi 3 pekerjaan yang ada. Namun terdapat 4 calon pelamar dengan tingkat gaji untuk masing masing pekerjaan adalah sebagai berikut (dalam juta rupiah):

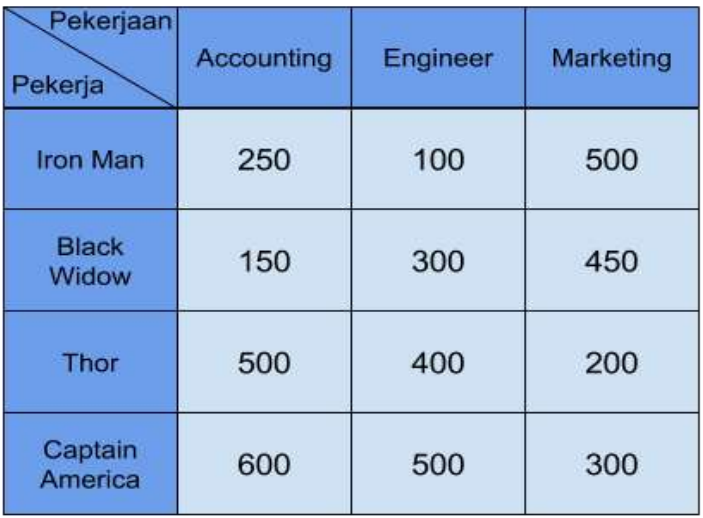

Bantulah Avangers Co. untuk menentukan pekerjaan mana yang sebaiknya diisi oleh pekerja dan pekerja mana yang tidak memperoleh pekerjaan agar biaya paling minimum !

Jawab :

Langkah 1

Karena jumlah baris dan kolom tidak sama (4 baris, 3 kolom), jadi perlu ditambahkan variabel dummy pada kolom. Sehingga tabel penugasan nya menjadi :

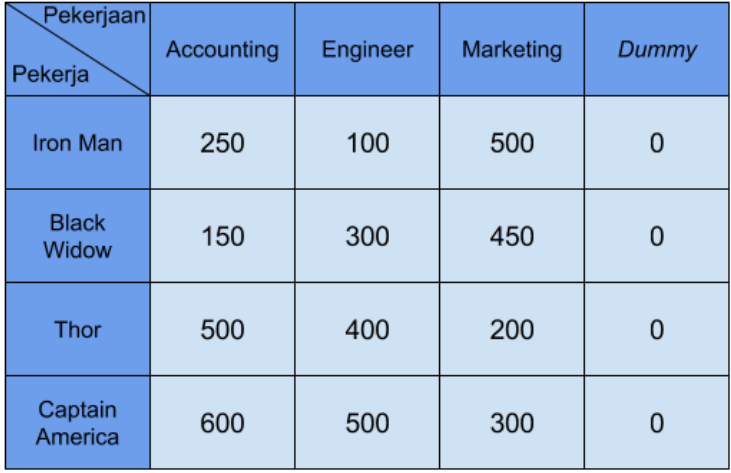

Langkah 2

Selisihkan angka pada setiap baris dengan nilai yang terkecil pada baris masing-masing. Jika diperhatikan, karena ditambahkan kolom dummy yang nilainya 0, sehingga nilai tekecil pada setiap baris adalah 0.

Berapapun diselisih dengan 0 nilainya akan tetap sama, sehingga tabel penugasan pada langkah ini tidak berubah.

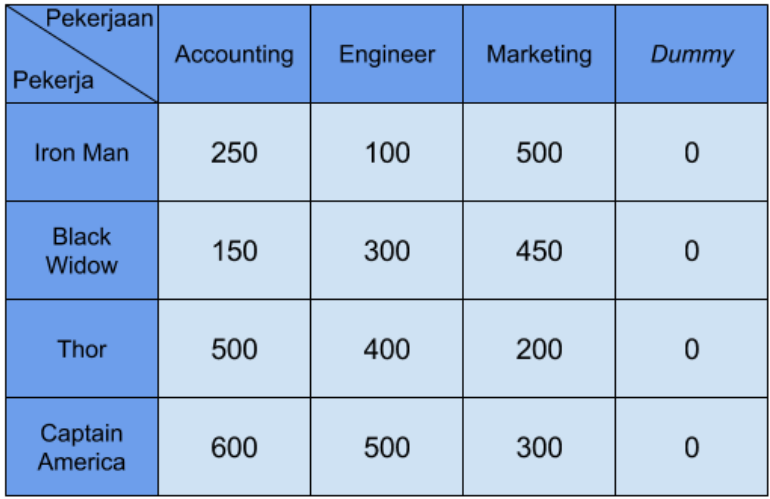

## Langkah 3

Selisihkan angka pada setiap kolom dengan nilai terkecil pada masing-masing kolom. Contohnya pada kolom accounting setiap angka dalam kolomnya harus diselisih 150 yang merupakan nilai terkecil. Hal ini sama untuk kolom-kolom lainnya. Sehingga tabel penugasan nya menjadi :

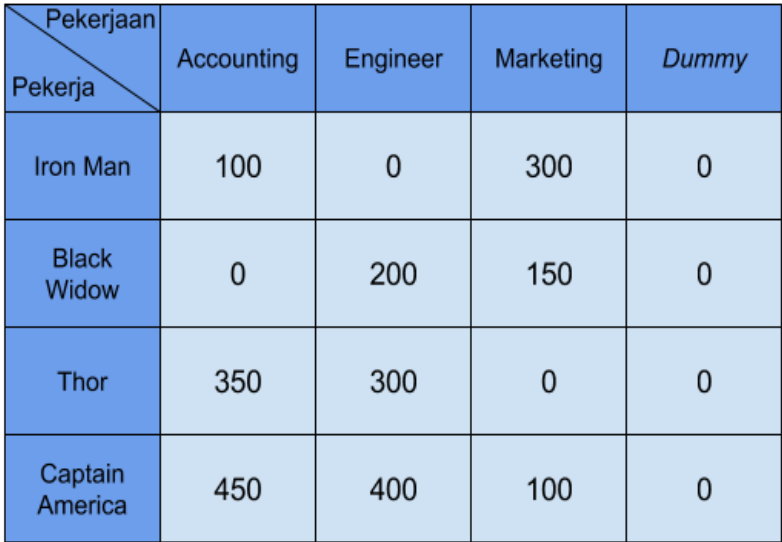

## Langkah 4

Lakukan pengujian dengan membuat garis vertikal maupun horizontal untuk menutup semua nol yang ada dengan jumlah minimum. Karena jumlah garis haruslah paling minimum, jadi mulailah membuat garis dari nol terbanyak. Sehingga garisnya menjadi:

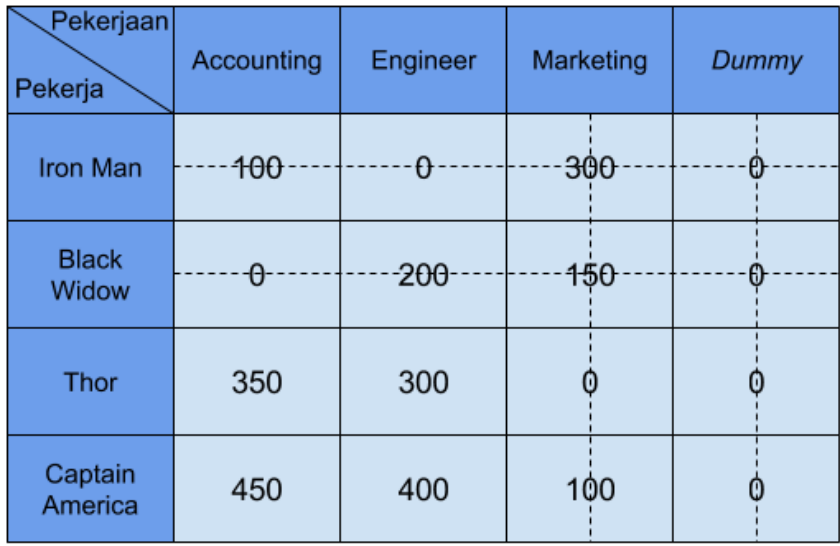

## Langkah 5

Hitunglah jumlah garis yang telah dibuat.

Karena jumlah garis = jumlah baris/kolom, jadi tabel transportasi sudah optimal dan dapat langsung ke langkah berikutnya.

## Langkah 6

Lakukan penentuan tugas dengan melihat angka 0 pada tabel penugasan. Dimana jika pekerja mendapat nilai nol pada suatu pekerjaan, menunjukkan nilai yang optimal. Tabel akhir yang telah didapat adalah sebagai berikut :

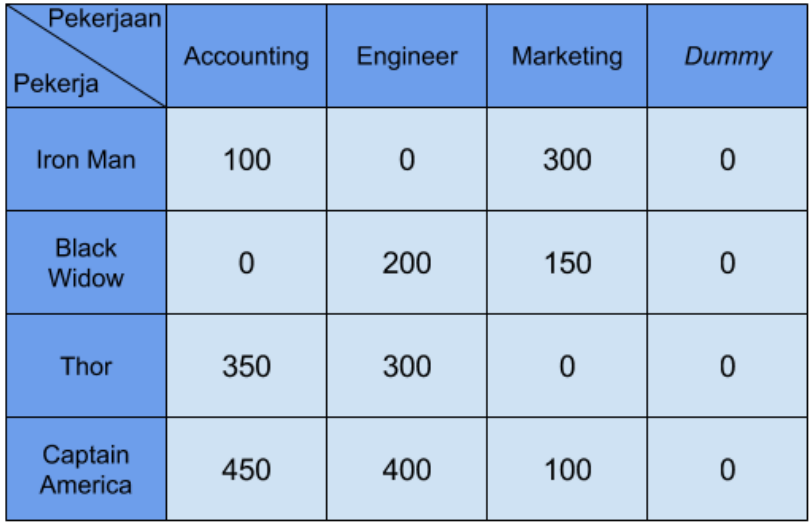

Jadi, kemungkinannya adalah:

- 1. Iron Man bekerja sebagai Engineer
- 2. Iron Man = Dummy
- 3. Black Widow bekerja sebagai Accounting
- 4. Black Widow = Dummy
- 5. Thor bekerja sebagai Marketing
- 6. Thor = Dummy
- 7. Captain America = Dummy

Penentuan pekerjaan dilakukan dengan memilih pekerja dengan 1 kemungkinan terlebih dahulu. Dalam kasus ini adalah Captain America sebagai dummy yang menandakan Captain America tidak memperoleh pekerjaan apa-apa.

Karena variabel dummy sudah diisi, jadi tidak mungkin diisi oleh pekerja lain, sehingga :

- 1. Iron Man bekerja sebagai Engineer
- 2. Black Widow bekerja sebagai Accounting
- 3. Thor bekerja sebagai Marketing
- 4. Captain America tidak memperoleh pekerjaan.

Dengan total biaya minimum yaitu sebesar (lihat tabel paling awal):

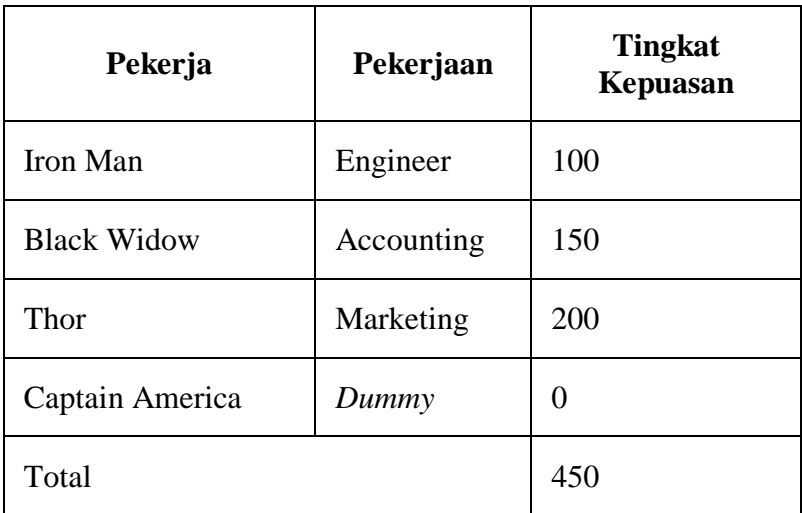

Jadi, total biaya minimum yang dihasilkan dengan metode penugasan adalah Rp.450.000.000

#### **F. Soal Soal**

Perusahaan mebel "Legaia" milik Mr. Vahn memiliki memiliki enam orang karyawan untuk menyelesaikan pesanan enam jenis produk furniture. Keenam karyawan tersebut memiliki tingkat kemampuan yang berbeda dalam mengolah, merakit, dan mengukir bahan baku sampai menjadi produk mebel yang berkualitas. Karyawan yang memiliki spesialisasi membuat produk tertentu akan meminta upah yang lebih tinggi dibandingkan dengan karyawan yang lain karena hasil produksinya memiliki tingkat ketahanan dan hasil ukiran yang lebih unggul.

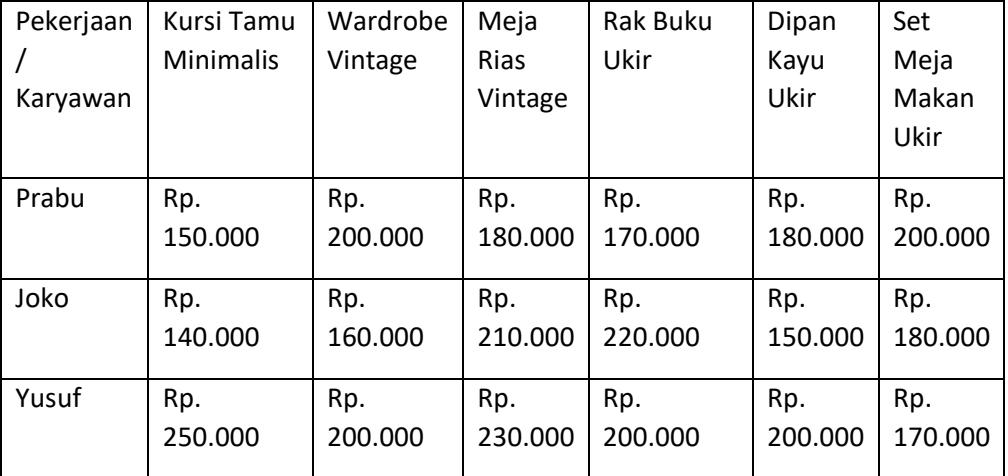

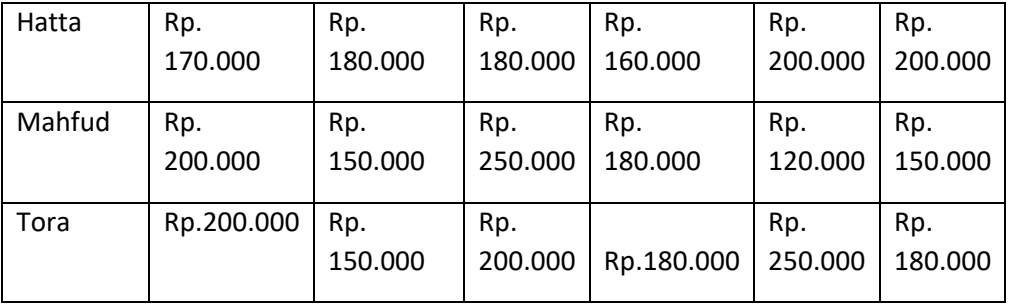

Berdasarkan soal diatas, Mr. Vahn memutuskan ingin memberikan pelayanan yang optimal dengan menghasilkan produk terbaik untuk pelanggan, tentukan penugasannya!

#### **A. Definisi Metode Inventori**

Metode Inventori adalah merupakan mekanisme yang dilakukan oleh suatu perusahaan termasuk keputusan-keputusan yang diambil sehingga kebutuhan akan bahan untuk keperluan proses produksi dapat terpenuhi secara optimal dengan resiko yang sekecil mungkin.

Persediaan yang terlalu besar (over stock) merupakan pemborosan karena menyebabkan terlalu tingginya beban-beban biaya guna penyimpanan dan pemeliharaan selama penyimpanan di gudang. Disamping itu juga persediaan yang terlalu besar berarti terlalu besar juga barang modal yang menganggur dan tidak berputar.

Begitu juga sebaliknya kekurangan persediaan (out of stock) dapat menganggu kelancaran proses produksi

sehingga ketepatan waktu pengiriman sebagaimana telah ditetapkan oleh pelanggan tidak terpenuhi yang ada sehingga pelanggan lari ke perusahaan lain. Singkatnya pengendalian persediaan merupakan usahausaha penyediaan bahan-bahan yang diperlukan untuk proses produksi sehingga dapat berjalan lancar tidak terjadi kekurangan bahan serta dapat diperoleh biaya persediaan yang sekecil-kecilnya.

Pada dasarnya metode inventori dimaksudkan untuk membantu kelancaran proses produksi, melayani kebutuhan perusahaan dari bahan-bahan atau barang jadi dari waktu ke waktu. Sedangkan tujuan dari pengendalian persediaan adalah sebagai berikut:

- 1. Menjaga agar jangan sampai perusahaan kehabisan bahan-bahan sehingga menyebabkan terhenti atau terganggunya proses produksi.
- 2. Menjaga agar keadaan persediaan tidak terlalu besar atau berlebihan sehingga biaya-biaya yang timbul dari persediaan tidak besar pula.

3. Selain untuk memenuhi permintaan pelanggan, persediaan juga diperlukan apabila biaya untuk mencari barang/bahan penggantian atau biaya kehabisan bahan atau barang (stock out) relatif besar.

Fungsi utama manajemen inventori adalah "menyimpan" untuk melayani kebutuhan perusahaan akan bahan mentah atau barang jadi dari waktu ke waktu. Fungsi tersebut diatas ditentukan oleh berbagai kondisi seperti :

- 1. Apabila jangka waktu pengiriman bahan mentah relatif lama maka perusahaan perlu persediaan bahan mentah yang cukup untuk memenuh kebutuhan perusahan selama jangka waktu pengiriman
- 2. Seringkali jumlah yang dibeli atau diproduksi lebih besar dari yang dibutuhkan.
- 3. Apabila pemintaan barang hanya sifatnya musiman sedangkan tingkat produksi setiap saat adalah konstan maka perusahaan dapat melayani

permintaan tersebut dengan membuat tingkat persediaannya berfluktuasi mengikuti fluktuasi permintaan.

4. Selain untuk memenuhi permintaan langganan, persediaan juga diperlukan apabila biaya untuk mencari barang atau bahan pengganti atau biaya kehabisan barang atau bahan relatif besar.

Metode pengendalian persediaan Dalam mencari jawaban atas permasalahan umum dalam pengendalian persediaan seperti yang telah diuraikan diatas, secara kronologis metode pengendalian persediaan yang ada dapat diidentifikasikan sebagai berikut: Metode pengendalian persediaan, Metode ini menggunakan matematika dan statistika sebagai alat bantu utama dalam memecahkan masalah kuantitatif dalam sistem persediaan. Pada dasarnya metode ini berusaha mencari jawaban optimal dalam menentukan:

- 1. Jumlah pemesanan optimal (EOQ)
- 2. Titik pemesanan kembali (Reorder point)

3. Jumlah cadangan pengaman (safety stock) yang diperlukan.

Metode ini sering disebut metode pengendalian tradisional karena memberi dasar lahirnya metode baru yang lebih modern seperti MRP di Amerika dan Metode Kamban di Jepang. Metode pengendalian persediaan secara statistik ini hanya digunakan untuk mengendalikan barang yang permintaannya bersifat bebas dan dikelola saling tidak bergantung.

Tujuan sebuah perusahaan / seorang pebisnis melakukan analisis persediaan menurut Rangkuti (2004) yaitu:

- 1. Menghilangkan resiko keterlambatan datangnya barang/bahan yang dibutuhkan perusahaan.
- 2. Menghilangkan resiko dari materi yang dipesan berkualitas tidak baik sehingga harus dikembalikan.
- 3. Untuk mengantisipasi bahan yang dihasilkan secara musiman sehingga dapat digunakan bila bahan itu tidak ada dalam pasaran.
- 4. Mempertahankan stabilitas operasi perusahaan atau menjamin kelancaran arus produksi
- 5. Mencapai penggunaan mesin yang optimal.
- 6. Memberikan pelayanan kepada langganan dengan sebaik-baiknya, dengan memberikan jaminan tersedianya barang jadi.
- 7. Menghilangkan resiko kenaikan harga barang atau inflasi

Persediaan dapat dikelompokkan menurut jenis dan posisi barang tersebut di dalam urutan pengerjaan produk (Assauri, 1998), yaitu:

a. Persediaan Bahan Baku (*Raw Material Stock*)

Merupakan persediaan dari barang-barang yang dibutuhkan untuk proses produksi. Barang ini bisa diperoleh dari sumber-sumber alam, atau dibeli dari *supplier* yang menghasilkan barang tersebut.

b. Persediaan Bagian Produk (*Purchased Parts*)

Merupakan persediaan barang-barang yang terdiri dari parts yang diterima dari perusahaan lain, yang secara langsung diassembling dengan parts lain tanpa melalui proses produksi.

c. Persediaan Bahan-Bahan Pembantu (*Supplies Stock*)

Merupakan persediaan barang-barang yang diperlukan dalam proses produksi untuk membantu kelancaran produksi, tetapi tidak merupakan bagian dari barang jadi.

d. Persediaan Barang Setengah Jadi (*Work in Process*)

Merupakan barang-barang yang belum berupa barang jadi, akan tetapi masih diproses lebih lanjut sehingga menjadi barang jadi.

e. Persediaan Barang Jadi (*Finished Good*)

Merupakan barang-barang yang selesai diproses atau diolah dalam pabrik dan siap untuk disalurkan kepada distributor, pengecer, atau langsung dijual ke pelanggan.

#### **B. Model Pengendalian Persediaan**

Model pengendalian persediaan Dalam pengelolaan persediaan terdapat dua keputusan penting yang harus dilakukan oleh manajemen, yaitu berapa banyak jumlah barang atau bahan yang harus dipesan setiap kali pengadaan persediaan dan kapan pemesanan barang harus dilakukan. Setiap keputusan yang diambil mempunyai pengaruh terhadap besar biaya penyimpanan barang yang begitu juga sebaliknya.

1. Model persediaan Economi Order Quantity (EOQ). Economic Order Quantity atau EOQ adalah jumlah pemesanan paling ekonomis, yaitu jumlah pembelian barang yang dapat meminimalkan jumlah biaya pemeliharaan

barang dari gudang dan biaya pemesanan setiap tahun. Asumsi dasar dalam menerapkan metode EOQ untuk dipenuhi yaitu :

- Permintaan dapat ditentukan secara pasti dan konstan,
- item yang dipesan independen dengan item yang lain,
- pesanan yang diterima dengan segera dan pasti, tidak terjadi stock out serta harga item konstan.

Tujuan dari model ini adalah untuk menentukan nilai Q sehingga meminimalkan total biaya persediaan. Dalam penentuan nilai Q maka Purchasing cost dapat diabaikan karena dianggap konstan. Dimana biaya total persediaan adalah sebagai berikut:

Biaya total persediaan =

Ordering Cost + Holding Cost+ Purchasing Cost

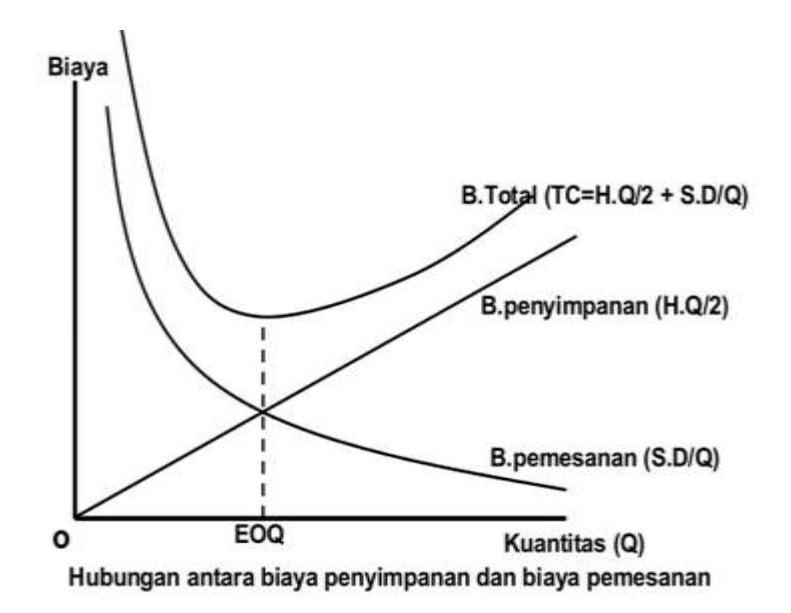

2. Persediaan pengaman (safety stock) Persediaan pengaman atau safety stock adalah persediaan minimum yang harus tersedia dan hanya dapat digunakan dalam keadaan yang betul-betul darurat. Dengan adanya safety stock maka perusahaan dapat mengalami resiko seminimal yang dapat ditimbulkan karena adanya ketidakpastian kedatangan bahan Besarnya safety stock (B) dapat dicari dengan rumus : B = a x Sdt. Dimana :

B = safety stock a = frequency level of service Sdt = standar deviasi lead time

3. Reorder Point (ROP) Yang dimaksud dengan reorder point adalah saat atau titik dimana pemesanan kembali harus diadakan sehingga kedatangan atau penerimaan bahan tepat pada waktunya dimana jumlah persediaan sama dengan safety stock Penentuan titik pemesanan kembali ini menunjukkan kepada bagian pembelian terhadap barang yang akan dibutuhkan. Hal ini ditunjukkan untuk menjaga keseimbangan persediaan serta perusahaan tidak kehabisan bahan jika sewaktu-waktu terdapat jumlah pesanan atau produk yang lebih besar jumlahnya. Pada kenyataannya, bahan yang lebih besar jumlahnya pada kenyataan bahan yang dipesan tidak dapat dipenuhi atau tersedia karena dibutuhkan jangka waktu untuk

pengiriman. Agar datangnya bahan tersebut tepat pada safety stock maa perusahaan harus melakukan pemesanan terlebih dahulu.

Untuk dapat menerapkan kapan pemesanan kembali dapat dilakukan maka harus diperhatikan tiga unsur yang mempengaruhi, yaitu:

- Waktu antar saat melakukan pemesanan dengan saat bahan sampai di gudang Jumlah safety stock
- Jumlah kebutuhan tiap kali proses Reorder point (ROP) atau R adalah menunjukkan suatu tingkat persediaan dimana saat itu harus dilakukan pesanan. Dengan rumus sebagai berikut : ROP = (U x L ) + Safety Stock Dimana : ROP = Reorder point U = tingkat kebutuhan per periode L = lead time Persediaan cukup untuk memenuhi kebutuhan selama tenggang waktu (lead time). Jumlah yang

harus dipesan harus sesuai atau berdasarkan EOQ.

 Maximum stock Maximum stock adalah keadaan dimana persediaan mencapai posisi yang maksimal. Maximum stock = safety stock +EOQ

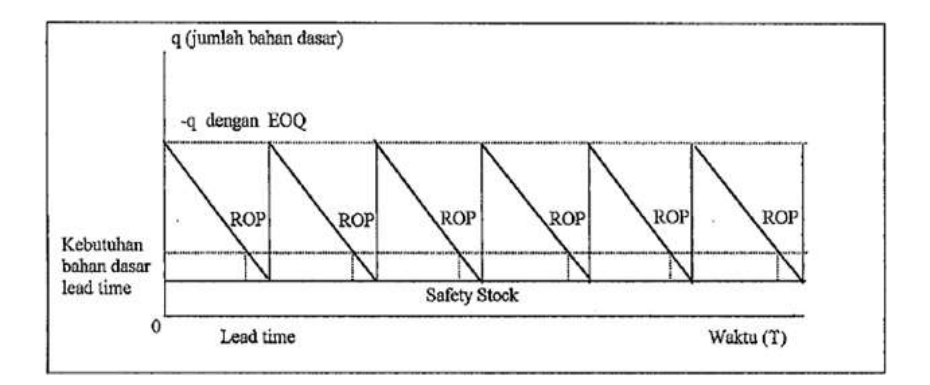

Selain 3 variabel diatas, dalam menentukan dan menganalisis metode inventori, terdapat juga variabel *lead time*. Dalam pengisian kembali persediaan terdapat perbedaan waktu yang cukup lama antara saat pengadaan pemesanan (order) untuk pergantian kembali persediaan dengan saat penerimaan barang-barang yang dipesan tersebut diterma dan dimasukkan kedalam

persediaan (stock). Perbedaan waktu ini disebut lead time.

Lead time ini merupakan lamanya waktu antara mulai dibutuhkan pemesanan bahan sampai dengan kedatangan bahan-bahan yang dipesan tersebut diterima di gudang persediaan. Lamanya waktu tersebut tidak sama antara satu pesanan dengan pesanan yang lain. Oleh karena itu suatu pesanan yang dilakukan lamanya waktu yang harus diperkirakan walaupun resiko kesalahan mesin tetap ada.

Lead time merupakan faktor yang sangat penting bagi suatu rencana persediaan karena lead time harus dipatuhi oleh para pelaku pembelian. Tanpa lead time yang konstan pengendalian persediaan akan kacau.

### **C. Menghitung Economic Order Quantity (EOQ)**

Persoalan utama yang ingin dicapai oleh pengendalian persediaan adalah meminimumkan total biaya operasi perusahaan. Hal ini berkaitan dengan

beberapa jumlah komoditas yang harus dipesan dan kapan pemesanan itu harus dilakukan.

Dalam menentukan jumlah yang dipesan pada setiap kali pemesanan, pada dasarnya harus dipertemukan dua titik ekstrim yaitu memesan dalam jumlah yang sebesarbesarnya dan memesan dalam jumlah yang sekecilkecilnya. Seperti yang sudah dijelaskan sebelumnya, jika memesan dalam jumlah yang besar akan memimimumkan biaya pemesanan, besar diskon dan faktor teknologi. Dedangkan jika memesan dalam jumlah sekecil-kecilnya akan meringankan penanganan dan penyimpanan, pajak kepemilikan, bunga pinjaman, asuransi barang dan penyusutan.

Jenis-jenis biaya yang perlu diperhitungkan dalam pengevaluasi persoalan persediaan adalah:

- a. Ordering cost dan procurement cost (OC)
- b. Holding cost atau carryng cost (HC)
- c. Shortage cost

Ordering dan procurement cost merupakan total biaya pemesanand dan pengadaan komoditas hingga siap untuk dipergunakan. Biaya ini berkaitan dengan biaya pengangkutan, pengumpulan, kepemilikan, penyusunan dan penempatan di gudang sampai kepada biaya-biaya manajerial dan klerikal yang berhubungan dengan pemesanan. Total biaya pemesanan dikelompokan menjadi dua, pertama total biaya pemesanan yang bersifat tetap (fixed) yaitu tidak tergantung pada jumlah barang yang dipesan. Kedua, kelompok biaya pemesan yang bersifat berubah-ubah (variavariable) yang tergantung pada jumlah barang yang dipesan. Bagian yang bersidat fixed disebut ordering cost, sedangkan yang bersifat variable disebut procurement cost.

Holding cost atau carryng cost timbul karena perusahaan menyimpan persediaan. Sebagan besar merupakan biaya penyimpanan fisik, pajak, asuransi. Disamping itu ada biaya "opportunity cost" yang peroporsinya cukup besar di banding pajak dan asuransi

barang. Hal ini dikarenakan modal yang ada dalam persediaan barang kemungkinan akan lebih menguntungkan bila dibunakan untuk investasi yang lain.

Shortage cost terjadi apabila ada permintaan terhadap barang yang kebetulan sedang tidak tersedia atau stok habis. Untuk barang-barang tertentu yang kebutuhannya tidak mendesak mungkin pelanggan diminta untuk menunggu atau dengan istilah back order. Tetapi untuk barang yang bersifat mendesak atau kebutuhan sehari-hari maka pelanggan tidak akan menunggu dan akan segera mencari dan membeli penggantiannya di tempat lain. Bila hal ini terjadi maka perusahaan akan kehilangan pelanggan.

Seluruh biaya yang diperhitungkan di atas dalam mengevaluasi persediaan (relevant cost) perlu diperhatikan. Sedang unsur overhead tidak diperhitungkan dalam perhitungan biaya persediaan.

#### Rumus *Economic Order Quantity*

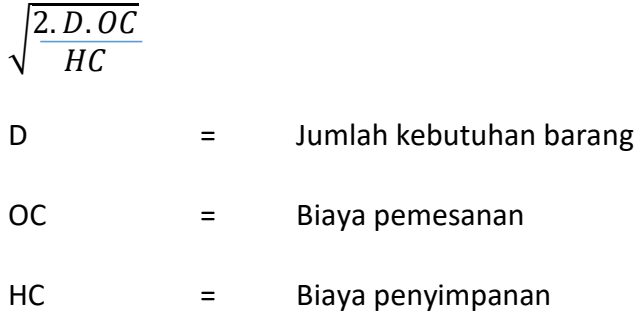

#### Contoh:

Manajer sebuah perusahaan sedang melakukan perhitungan dengan menggunakan EOQ. Manajer tersebut mengharapkan diperolehnya jumlah barang sebesar 20.000 unit per tahun dengan hitungan biaya pesanan adalah Rp. 120 / unit. Biaya penyimpanan adalah Rp. 200 / unit. Berapakah jumlah pesanan ekonomisnya?

Diketahui:

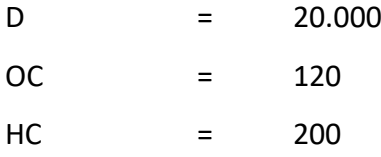

EOQ = ?  
\nF = ?  
\nJawab = 
$$
\sqrt{\frac{2.D.OC}{HC}}
$$
  
\n= $\sqrt{\frac{2.(20.000).120}{200}}$   
\n= $\sqrt{\frac{4.800.00}{200}}$   
\n= $\sqrt{24000}$ 

= 155 unit

## **D. Menghitung Reorder Point**

Komponen lain yang termasuk dalam model EOQ adalah titik pemesanan kembali (reorder point). Menurut Render dan Heizer (2001), Reorder point merupakan titik dimana pemesanan dilakukan ketika persediaan yang ada telah mencapai suatu kondisi atau tingkat tertentu.

Reorder point mengacu pada jumlah stok yang ada di gudang. Agar pembelian bahan yang sudah ditetapkan dalam EOQ tidak menganggu kelancaran kegiatan produksi, maka diperlukan konsep ROP untuk mengatur waktu pemesanan kembali bahan baku.

Hal-hal yang memperngaruhi ROP antara lain adalah lead time, daily usage, dan safety stock.

 $ROP = (d \times L) + SS$ 

Dimana :

ROP = titik pemesanan ulang (re-order point)  $d =$  rata penggunaan harian (daily inventory

usage) =  $(D : d/v)$ 

- SS = persediaan pengaman (safety stock)
- $L = w$ aktu tenggang (lead time)

#### **E. Soal Latihan**

- 1. PT EXALT memiliki Kebutuhan bahan mentah selama 1 tahun sekitar 60.000 unit. Biaya pengiriman setiap kali pesan Rp. 40.000. Biaya pemeliharaan seluruh unit Rp.15750. safety stock ditetapkan sebesar 300 unit. Lead time 1 hari dengan catatan 1 tahun dihitung 365 hari. Hitunglah:
	- 1. EOQ!
	- 2. Reorder Point atau pemesanan kembali!
- 2. Mice digital printing mendapat permintaan 7500 buah baju setiap tahunnya. Perusahaan beroperasi dalam 315 hari kerja setahun. Harga bahan baku per unit sebesar Rp. 1000. Biaya tiap kali pesan sebesar Rp. 250. Dan biaya simpan per unit Rp.100. Lead time diperkirakan 5 hari, dan besaran safety stock disimpan untuk pemakaian 6 hari.
	- 1. Hitung EOQ!
	- 2. Hitunglah ROP!

#### **BIODATA PENULIS**

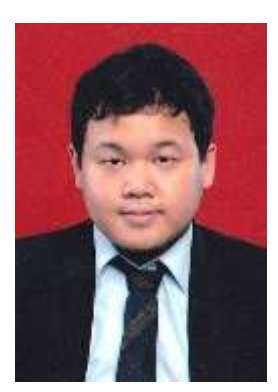

**Rizky Eka Febriansah, S.Mb., M.SM.**  lulus S1 di Program Studi Manajemen Bisnis di Fakultas Manajemen Bisnis Telekomunikasi Universitas Telkom (UTELK) Bandung Tahun 2011. Lulus S2 di Program *Magister Science Management* Universitas Airlangga

(UNAIR) Surabaya Tahun 2015. Saat ini, penulis adalah Dosen Tetap sekaligus menjabat sebagai Kepala Laboratorium periode 2016 – 2018 pada Program Studi Manajemen Fakultas Ekonomi dan Bisnis Universitas Muhammadiyah Sidoarjo. Penulis mengampu mata kuliah Teori Pengambilan Keputusan, Manajemen Sumber Daya Manusia 1, Manajemen Sumber Daya Manusia 2, dan Sistem Informasi Manajemen. Penulis juga aktif di dunia organisasi, terlibat pada Himpunan Pengusaha Muda Indonesia (HIPMI) dan Forum Manajemen Indonesia (FMI). Penulis juga aktif dalam menulis jurnal ilmiah dan pernah tampil pada 3 konferensi pada kurun waktu 2016 – 2017, 2 konferensi nasional dan 1 konferensi Internasional.

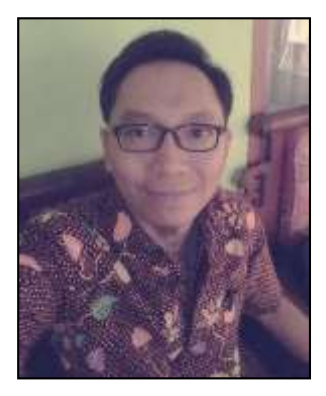

**Bayu Hari Prasojo**, lahir di Pasuruan, Jawa Timur pada tanggal 27 Maret 1981. Gelar Sarjana Sains (S.Si) diperoleh dari Fakultas Matematika dan Ilmu Pengetahuan Alam (FMIPA) Universitas Brawijaya Malang,

jurusan Matematika, pada tahun 2003.

Penulis mulai mengajar di FKIP STKIP PGRI Pasuruan sebagai dosen luar biasa pada tahun 2004 sampai 2008. Kemudian pada tahun 2006 sampai 2013 penulis mengajar di SMA Al Irsyad Surabaya sebagai Guru Matematika dan juga pada tahun 2013 sampai 2015 di SMP Insan Cendekia Mandiri Sidoarjo.

Selanjutnya, pada tahun 2010 penulis mengikuti Program Pascasarjana (S-2) di Universitas Negeri Surabaya (UNESA), pada Program Studi Pendidikan Matematika dan meraih gelar Magister Pendidikan (M.Pd).

Kemudian, pada tahun 2015 sampai sekarang penulis diangkat sebagai dosen tetap di Fakultas Ekonomi dan Bisnis (FEB) Universitas Muhammadiyah Sidoarjo (UMSIDA) pada
prodi Manajemen. Mata kuliah yang diajarkan penulis di program S-1 adalah Matematika Bisnis, Pengantar Statistik, Statistik 2 dan Statistik Bisnis.

Adapun beberapa buku yang pernah dihasilkan yaitu Buku Ajar Matematika Dasar dan Buku Ajar Matematika Ekonomi dan Bisnis.